**UNIVERSIDAD NACIONAL DE LOJA**

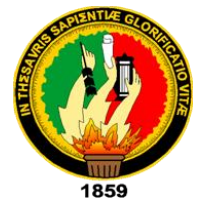

## **FACULTAD AGROPECUARIA Y RECURSOS NATURALES RENOVABLES**

# **CARRERA DE INGENIERÍA EN MANEJO Y CONSERVACIÓN DEL MEDIO AMBIENTE**

**"DINÁMICA ESPACIO-TEMPORAL DE LA PRODUCCIÓN CAMARONERA EN LA ISLA PUNÁ DEL CANTÓN GUAYAQUIL, PROVINCIA DE** 

**GUAYAS"**

Tesis de grado previa a la obtención del título de: **INGENIERO EN MANEJO Y CONSERVACIÓN DEL MEDIO AMBIENTE**

> Autor: **MANUEL ESTEBAN RAMÍREZ NARVÁEZ**

Director de tesis: **Ing. OSCAR LENIN JUELA SIVISACA Mg. Sc.**

> **Loja – Ecuador 2019**

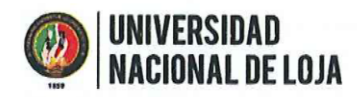

Facultad Agropecuaria y de Recursos Naturales Renovablesi

#### **CERTIFICACIÓN**

En calidad de Director de la tesis titulada "DINÁMICA ESPACIO-TEMPORAL DE LA PRODUCCIÓN CAMARONERA EN LA ISLA PUNÁ DEL CANTÓN GUAYAQUIL, PROVINCIA DE GUAYAS", de autoría del señor Manuel Esteban Ramírez Narváez, egresado de la Carrera de Ingeniería en Manejo y Conservación del Medio Ambiente, certifico que la investigación ha sido dirigida, revisada y desarrollada dentro del cronograma aprobado, por tal razón autorizo se continúe con los trámites correspondientes.

Loja, 08 de agosto del 2019

Atentamente,

Ing. Oscar Juela Sivisaca, Mg. Sc. **DIRECTOR DE TESIS** 

ii

Ciudad Universitaria "Guillermo Falconí Espinosa" Casilla letra "S" Teléfono: 2547 - 252 Ext. 101: 2547-200

Facultad Agropecuaria y de Recursos Naturales Renovablesii

#### **CERTIFICACIÓN**

En calidad de tribunal calificador de la tesis titulada "DINÁMICA ESPACIO-TEMPORAL DE LA PRODUCCIÓN CAMARONERA EN LA ISLA PUNÁ DEL CANTÓN GUAYAQUIL, PROVINCIA DE GUAYAS", de autoría del señor egresado Manuel Esteban Ramírez Narváez de la carrera de Ingeniería en Manejo y Conservación del Medio Ambiente, certifican que ha incorporado todas las sugerencias efectuadas por sus miembros.

Por lo tanto, autorizamos al señor egresado, su publicación y difusión.

Loja, 9 de septiembre del 2019

Atentamente:

11 KV

Ing. Raquel Verónica Hernández Ocampo Mg. Sc..

PRESIDENTE DEL TRIBUNAL

Ing. Carlos Guillermo Chuncho Morocho Mg. Sc...

**VOCAL DEL TRIBUNAL** 

Ing. Santiago Rafael García Matailo Mg. Sc.......

**VOCAL DEL TRIBUNAL** 

Ciudad Universitaria "Guillermo Falconi Espinosa" Casilla letra "S" Teléfono: 2547 - 252 Ext. 101: 2547-200

#### **AUTORÍA**

Yo, Manuel Esteban Ramírez Narváez, declaro ser autor de la presente tesis titulada "DINÁMICA ESPACIO-TEMPORAL DE LA PRODUCCIÓN CAMARONERA EN LA ISLA PUNÁ DEL CANTÓN GUAYAQUIL, PROVINCIA DE GUAYAS", y eximo expresamente a la Universidad Nacional de Loja y a sus representantes jurídicos, de posibles reclamos o acciones legales, por el contenido de la misma.

Adicionalmente acepto y autorizo a la Universidad Nacional de Loja, la publicación de mi tesis en el Repositorio Institucional - Biblioteca Virtual.

Manuel Esteban Ramírez Narváez

C.I.: 1105632580

Loja, 09 de septiembre del 2019

Ciudad Universitaria "Guillermo Falconí Espinosa" Casilla letra "S" Teléfono: 2547 - 252 Ext. 101: 2547-200

#### UNIVERSIDAD Facultad Agropecuaria y de Recursos Naturales Renovablesv

CARTA DE AUTORIZACIÓN DE TESIS POR PARTE DEL AUTOR PARA LA

#### CONSULTA REPRODUCCIÓN PARCIAL O TOTAL Y PUBLICACIÓN

#### ELECTRÓNICA DEL TEXTO COMPLETO

Yo, Manuel Esteban Ramírez Narváez, declaro ser autor de la presente tesis titulada "DINÁMICA ESPACIO-TEMPORAL DE LA PRODUCCIÓN CAMARONERA EN LA ISLA PUNÁ DEL CANTÓN GUAYAQUIL, PROVINCIA DE GUAYAS", como requisito para optar al grado de: Ingeniería en Manejo y Conservación del Medio Ambiente, autorizo al Sistema Bibliotecario de la Universidad Nacional de Loja para que, con fines académicos muestre al mundo la producción intelectual de la Universidad, a través de la visibilidad de su contenido de la siguiente manera en el Repositorio Digital Institucional (RDI).

Los usuarios pueden consultar el contenido de este trabajo en el RDI, en las redes de información del país y del exterior con las cuales tenga convenio la Universidad.

La Universidad Nacional de Loja, no se responsabiliza por el plagio o copia de la tesis que realice un tercero.

Para constancia de esta autorización, en la ciudad de Loja, a los nueve días del mes de septiembre del dos mil diecinueve, firma el autor.

Firma:

Autor: Manuel Esteban Ramírez Narváez

Número de Cédula: 1105632580

Dirección: Catamayo, Barrio "Buena esperanza", Calle Bolívar y Venezuela.

Teléfono: 0985313421 Correo electrónico: meramirezn@unl.edu.ec

#### **DATOS COMPLEMETARIOS**

Director de Tesis: Ing. Oscar Lenin Juela Sivisaca Mg. Sc.

Tribunal de Grado: Ing. Raquel Verónica Hernández Ocampo Mg. Sc

Ing. Carlos Guillermo Chuncho Morocho Mg. Sc.

Ing. Santiago Rafael García Matailo Mg. Sc.

Ciudad Universitaria "Guillermo Falconi Espinosa" Casilla letra "S" Teléfono: 2547 - 252 Ext. 101: 2547-200

#### **AGRADECIMIENTOS**

Una de las grandes metas que una persona puede lograr, es obtener un título universitario, por ello mediante el presente quiero mostrar el más sincero agradecimiento a mi familia, amigos y personas especiales en mi vida por haberme brindado su apoyo incondicional, su fe y confianza que me motivaron a alcanzar este gran logro.

A mis docentes, que en toda la trayectoria de mi formación académica estuvieron dispuestos a compartir su tiempo, conocimientos y experiencias con la intención de hacer de mi persona, un profecional con ética, valores y principios.

Finalmente quiero agradecer al Ing. Oscar Juela, quien en calidad de director de tesis supo guiar la presente investigacion con mucha responsabilidad y pasiencia, dedicando su tiempo y conocimientos que permitieron culminar este trabajo con total normalidad y en el tiempo acordado.

**Manuel Esteban Ramírez Narváez.**

#### **DEDICATORIA**

Este trabajo, realizado con tanta dedicación y esfuerzo, quiero dedicarle con mucho afecto y respeto a mis padres Vicente Ramírez y Orfa Narváez, quienes a pesar de las circunstancias, de manera incansable y constante lucharon por brindarme todo lo necesario, logrando formarme como una persona de bien y realizada profesionalmente. A mis hermanos, Vicente Ramírez y Verónica Ramìrez por brindarme su apoyo incondicional cuando mas lo necesite.

De manera especial y con mucho cariño dedico este trabajo a mis sobrinos Matheo, Angelina, David y Maria, porque siempre fueron el motor de mi constante esfuerzo.

Demás familiares y amigos, les dedico este presente en agradecimiento por sus sabios consejos y su apoyo moral en los momentos mas difíciles.

A todos ustedes, gracias por incitarme a alcanzar este gran logro.

**Manuel Esteban Ramírez Narváez.**

## **ÍNDICE GENERAL**

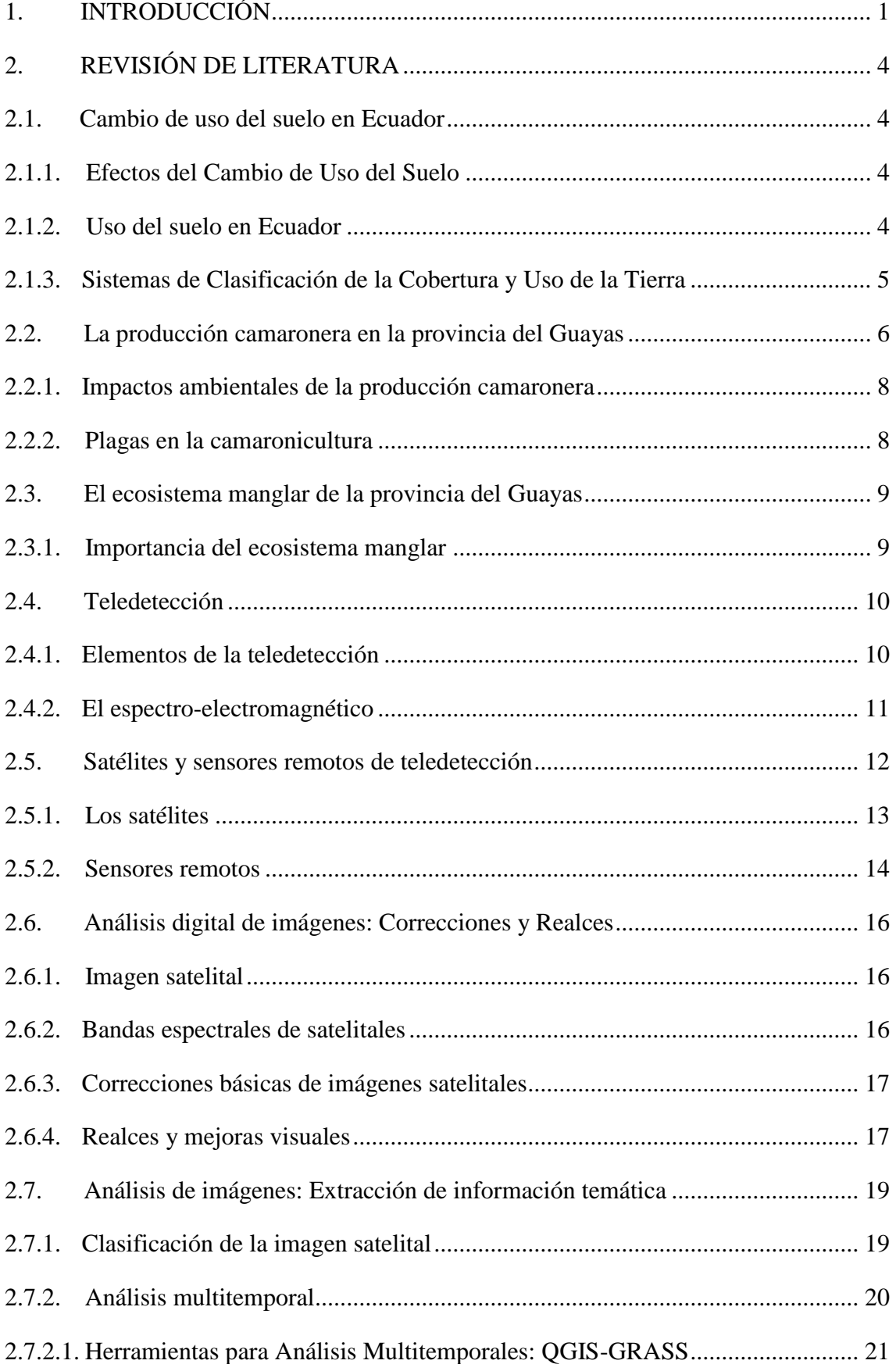

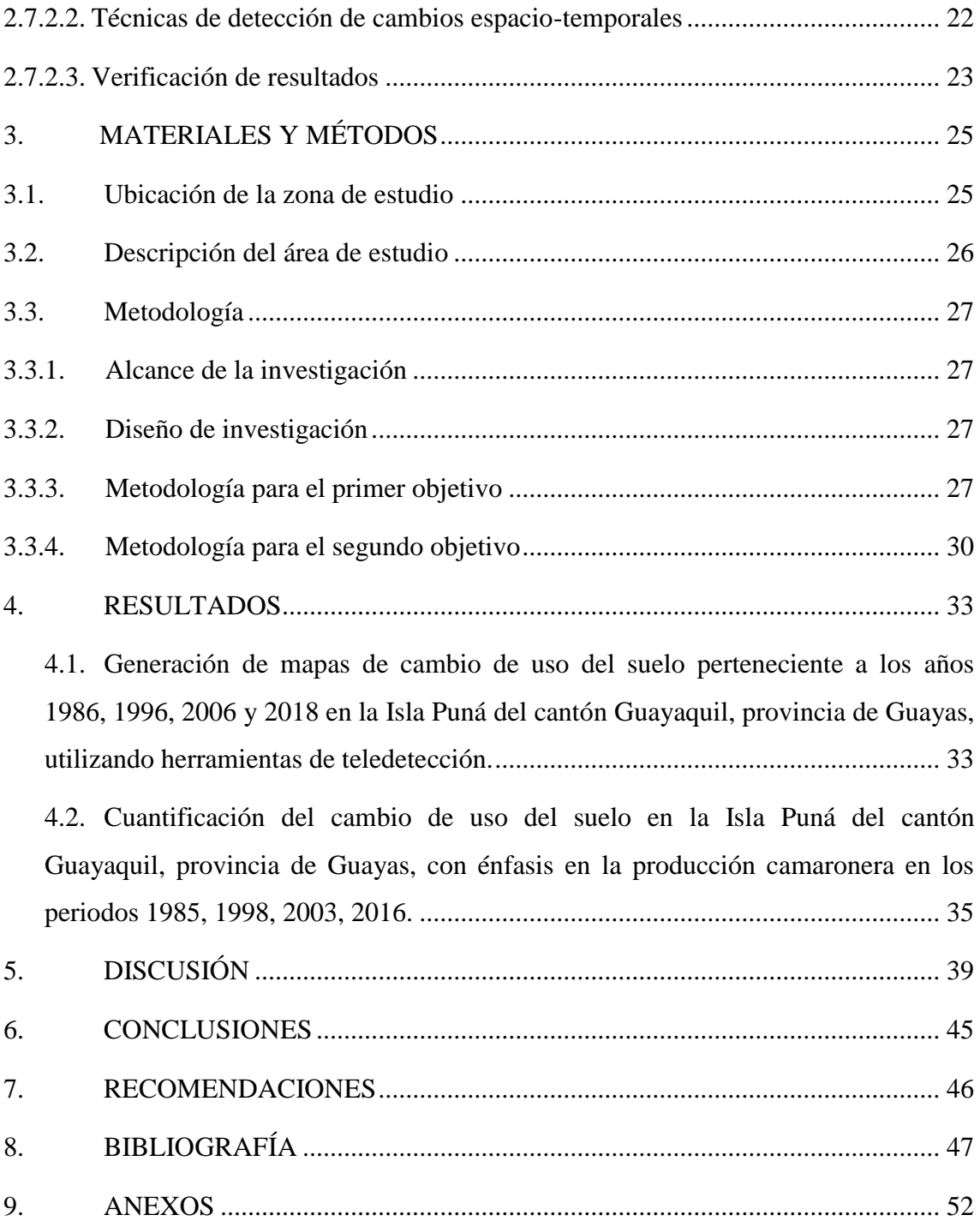

## **ÍNDICE DE CUADROS**

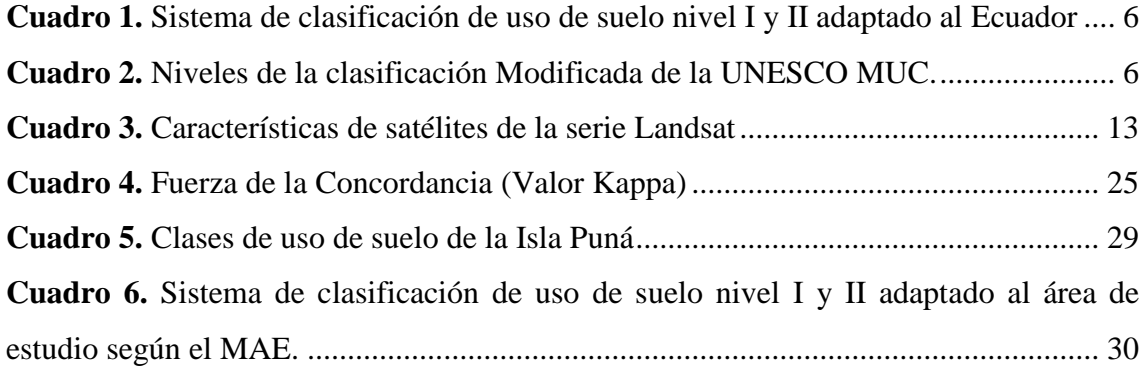

## **ÍNDICE DE TABLAS**

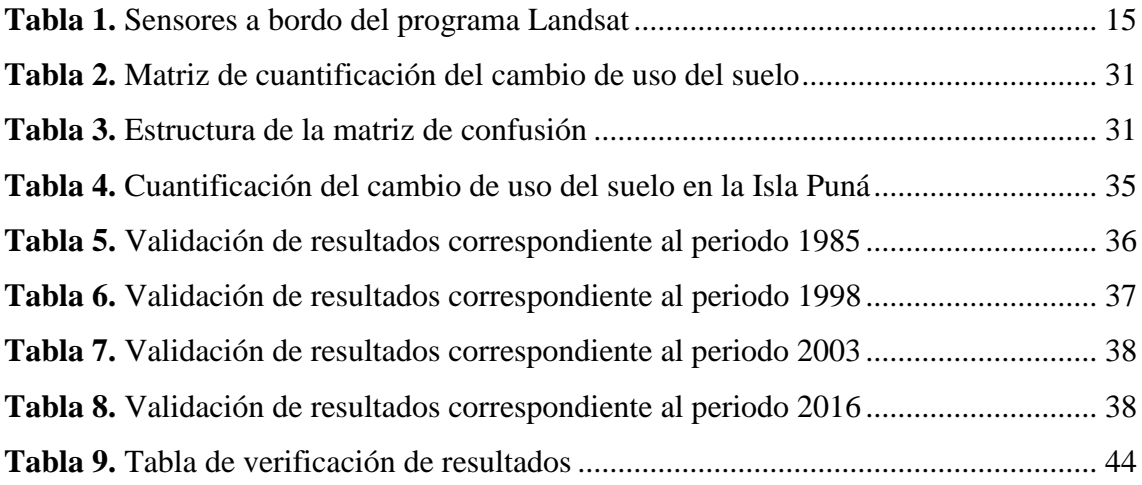

## **ÍNDICE DE FIGURAS**

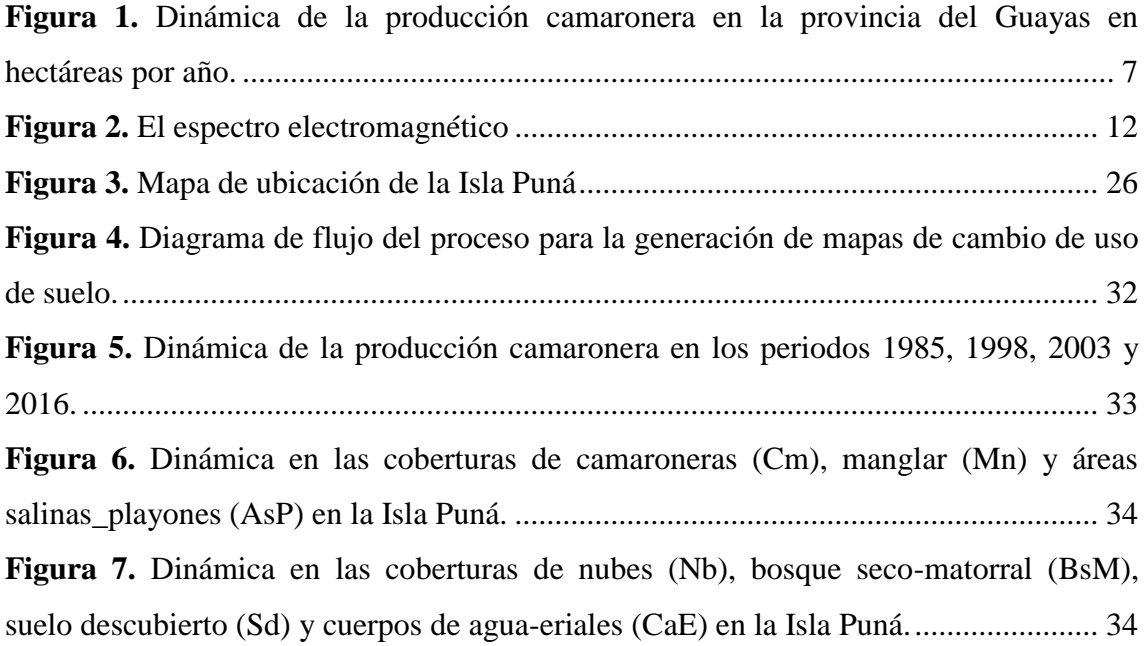

## **ÍNDICE DE ANEXOS**

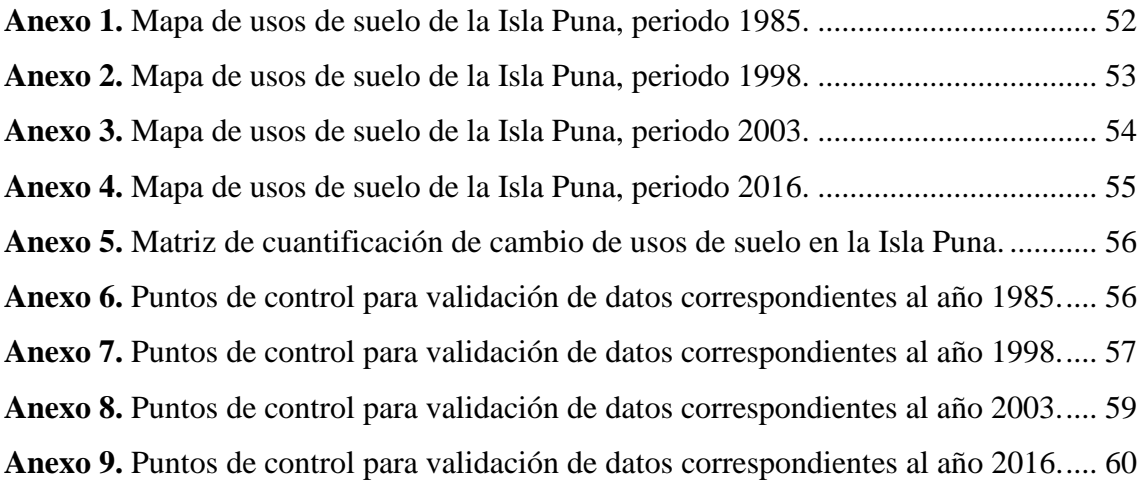

# **DINÁMICA ESPACIO-TEMPORAL DE LA PRODUCCIÓN CAMARONERA EN LA ISLA PUNÁ DEL CANTÓN GUAYAQUIL, PROVINCIA DE GUAYAS**

#### **RESUMEN**

La isla Puná en la provincia de Guayas es una zona donde la actividad camaronera se ha desarrollado desde los años 80' con cultivos de tipo extensivos y hasta los últimos años esta industria ha ganado considerables superficies dejando como secuelas la pérdida de grandes extensiones de bosque manglar, pasando por alto la importancia ecológica de estos. El presente estudio se elaboró con el objetivo de "Determinar la variación espacio temporal de la producción camaronera mediante la aplicación de técnicas de teledetección para la detección de cambios en la Isla Puná del cantón Guayaquil, provincia de Guayas entre los años 1985 y 2016", donde se investigó el cambio de uso del suelo y su posterior cuantificación. Para cumplir con este trabajo se utilizó el software GRASS GIS, en donde las imágenes satelitales se sometieron a un preprocesamiento para realizar correcciones geométricas y atmosféricas. Así mismo se realizó realces digitales con el fin de obtener una mejora visual en las imágenes satelitales. Después, en el software Qgis se procedió a realizar la clasificación supervisada mediante el método de máxima verosimilitud y máxima secuencialidad a posteriori, identificándose 7 clases de uso de suelo (camaroneras, manglar, nubes, bosque seco-matorral, suelo descubierto, cuerpos de agua-eriales y áreas salinasplayones), que a continuación fueron cuantificadas. Finalmente se procedió a validar resultados con una matriz de confusión, obteniendo errores de omisión, comisión, precisión global y el estadístico Kappa. En base a lo anteriormente mencionado, los resultados obtenidos demostraron que la producción camaronera presentó considerables variaciones, incrementando su superficie de 6 819,3 Ha en 1985 a 13 832,01 Ha en 2016, una dinámica que ha dejado como secuelas la perdida de los bosques de manglar, ya que estas zonas se redujeron de 10 931,31 Ha en 1985 a 5 282,82 Ha en 2016. Según la literatura investigada, dichos cambios se deben a eventos ocurridos a lo largo de la historia como; la llegada del boom camaronero en los años 80' en la isla Puná, las grandes pérdidas de cultivos de camarón por la plaga de la mancha blanca y su posterior recuperación, y sobre todo, la falta del cumplimiento y aplicación rigurosa de normas vigentes.

Palabras clave: Teledetección, uso de suelo, producción camaronera, variación espacio-temporal, bosque manglar.

#### **SUMMARY**

Puná Island in the province of Guayas is an area where shrimp activity has developed since the 80's with extensive crops and until recent years this industry has gained considerable areas leaving as a sequel the loss of large areas of mangrove forest, overlooking the ecological importance of these. The present study was elaborated with the objective of "Determining the spatiotemporal variation of shrimp production through the application of remote sensing techniques for the detection of changes in Isla Puná, Guayaquil canton, province of Guayas between 1985 and 2016", where the change in land use and its subsequent quantification was investigated. The GRASS GIS software was used to carry out this work, where the satellite images were pre-processed to make geometric and atmospheric corrections. Digital enhancements were also made in order to obtain a visual improvement in the satellite images. Afterwards, the Qgis software proceeded to perform the classification supervised by the method of maximum likelihood and maximum sequentiality a posteriori, identifying 7 classes of land use (shrimp, mangroves, clouds, dry scrubland forest, bare soil, bodies of water-erial and salt-playon areas), which were then quantified. Finally, the results were validated with a confusion matrix, obtaining errors of omission, commission, global precision and the Kappa statistic. Based on the above, the results obtained showed that shrimp production showed considerable variations, increasing its surface from 6 819,3 Ha in 1985 to 13 832,01 Ha in 2016, a dynamic that has left as sequels the loss of mangrove forests, as these areas were reduced from 10 931,31 Ha in 1985 to 5 282,82 Ha in 2016. According to the literature researched, these changes are due to events that occurred throughout history, such as the arrival of the shrimp boom in the 80's on Puná Island, the large losses of shrimp farming due to the white spot plague and its subsequent recovery, and above all, the lack of compliance with and rigorous application of current regulations.

**Keywords**: Remote sensing, land use, shrimp production, spatio-temporal variation, mangrove forest.

#### <span id="page-16-0"></span>**1. INTRODUCCIÓN**

El cambio de uso del suelo hace referencia al reemplazo de un tipo de cobertura por otro, y es medida por la transición de las categorías de cobertura de suelo, como por ejemplo la expansión agrícola, deforestación, o el cambio en la extensión urbana (Veliz, 2015). Los principales impulsores globales de este cambio del suelo son el crecimiento poblacional y el económico (Montanarella, Pennock, y Mckenzie, 2016). A consecuencia del cambio de cobertura, a nivel global se coadyuva a las emisiones de gases de efecto invernadero que dan por resultado el problema del cambio climático global; regionalmente afecta el funcionamiento de cuencas hidrográficas y de asentamientos humanos; localmente induce a la pérdida y degradación de suelos, cambios en el microclima y pérdida en la diversidad de especies (Ibarra et al., 2011).

Particularmente en el Ecuador, el cambio en la cobertura del suelo se ha dado con el fin de dar paso a otras actividades productivas impropias del lugar, como es el caso de la industria camaronera, la cual se ha intensificado a lo largo de los años (Plaza, 2018). Además de su acelerada expansión, el problema principal de esta actividad radica en su asentamiento sobre zonas de manglar, pasando por alto los servicios ambientales que brindan estos ecosistemas, tales como el secuestro de carbono y el hábitat de diversas especies de aves, peces, crustáceos, reptiles y mamíferos (Beitl, Rahimzadehbajgiran, Bravo, Ortega-pacheco, y Bird, 2019).

Un claro ejemplo de la acelerada expansión de las camaroneras en el Ecuador es la provincia del Guayas. Actualmente, esta provincia es la principal productora de camarón, y a lo largo de los años ha expandido su producción, y con ello ha generado la perdida de sus ecosistemas naturales (Palma, 2017). Los registros históricos muestran que la producción camaronera de la provincia del Guayas en la década de los 80' ocupaba una extensión de 10 944 Ha, incrementándose en el año 2000 a 105 482 Ha, y para el año 2017 esta producción se extendió a 138 283 Ha (Palma, 2017). El incremento de la industria camaronera en la provincia significó la perdida de sus bosques de manglar, pues en el trascurso de la década del 80' hasta el año 1999, la superficie de estos bosques disminuyó de 182 157 Ha a 149 556 Ha, y para el año 2006 disminuyó considerablemente a 105 219 Ha de superficie (Pazmiño, 2010).

Así mismo, es relevante mencionar el caso particular de la Isla Puná, ubicada en el cantón Guayaquil. En esta isla la producción camaronera inició en la década de los años ochenta con cultivos de tipo extensivo, sin embargo esta actividad ha ganado considerables superficies de terreno hasta la década actual (Pimental, 2010). Para lograr expandir la industria camaronera se han elevado el número de piscinas utilizadas para cultivo de camarón, hecho que ha acarreado severos impactos al medio ambiente, pues para estas actividades acuícolas en la isla Puná se opta por talar manglares sin medir la importancia ecología de estos ecosistemas y con ello abaratar costos en producción, haciendo más lucrativo y rentable el negocio. Es así como la antes mencionada actividad acuícola ha alcanzado una superficie aproximada de 14 991,9 Ha, de las cuales el 90.6% se encuentra en producción según los registros del PDOT del año 2015 de la isla Puná (GAD Parroquial Puna, 2015).

Por lo tanto, el presente estudio es una herramienta que permitirá determinar en futuros estudios cuál es la evolución de la actividad camaronera en el transcurso de los años y qué consecuencias provocará al ambiente. Este trabajo se desarrolló a partir de imágenes satelitales Landsat y mediante la utilización de técnicas de detección de cambios que sean aplicables a la zona de estudio y resulten lo más eficaz posible. Para ello como punto de partida se han identificado dos variables en las cuales se basa el cumplimiento de la investigación, estas son; tipo de uso actual que tiene el suelo, y la cantidad de suelo que ha cambiado en las 4 temporadas correspondientes a los años 1985, 1998, 2003, 2016. Cabe recalcar que la ejecución del presente trabajo resulta viable por la fácil accesibilidad de información, obtención de imágenes satelitales, utilización de software libres, así mismo han existido los recursos económicos, humanos y materiales que permiten la recolección, análisis de información e interpretación de resultados.

Teniendo en cuenta lo enunciado anteriormente, en el presente estudio se busca responder a la siguiente pregunta de investigación: ¿Cuál ha sido la dinámica superficial del uso de suelo de la producción camaronera en la Isla Puná del cantón Guayaquil, provincia de Guayas en los años 1985, 1998, 2003 y 2016?.

La presente investigación se desarrolló dando cumplimiento a los siguientes objetivos:

#### **Objetivo general:**

Determinar la variación espacio temporal de la producción camaronera mediante la aplicación de técnicas de teledetección para la detección de cambios en la Isla Puná del cantón Guayaquil, provincia de Guayas entre los años 1985 y 2016.

#### **Objetivos específicos:**

- Generar mapas de cambio de uso del suelo perteneciente a los años 1985, 1998, 2003 y 2016 en la Isla Puná del cantón Guayaquil, provincia de Guayas, utilizando herramientas de teledetección.
- Cuantificar el cambio de uso del suelo en la Isla Puná del cantón Guayaquil, provincia de Guayas, con énfasis en la producción camaronera.

#### <span id="page-19-0"></span>**2. REVISIÓN DE LITERATURA**

#### <span id="page-19-1"></span>**2.1. Cambio de uso del suelo en Ecuador**

El cambio en la cobertura del suelo es el reemplazo de un tipo de cobertura por otro, y es medida por la transición de una categoría de cubierta de suelo a otra, por ejemplo la expansión agrícola, la deforestación, o el cambio en la extensión urbana. Estos cambios son generados principalmente por la actividad humana para satisfacer alguna necesidad o requerimiento individual o de la sociedad, como la agricultura (Veliz, 2015).

#### <span id="page-19-2"></span>**2.1.1. Efectos del Cambio de Uso del Suelo**

Según (Peña, 2018), el cambio de uso de suelo en Ecuador ha producido severas consecuencias al medio ambiente, algunos de estos efectos son:

- Reducción de espacios con vegetación natural incluyendo terrenos de cultivo, áreas naturales y humedales.
- Pérdida de la biodiversidad reducción y desaparecimiento de hábitats, corredores ecológicos y parches de vida silvestre.
- Transformación del paisaje provocando el aumento de la fragmentación y disminuyendo la conectividad entre ecosistemas.
- Cambios en el ciclo hidrológico.
- Cambios en el clima urbano generando la consolidación de islas de calor al interior de las ciudades.
- Contaminación del aire, agua, suelos y degradación de este último factor (p.12).

#### <span id="page-19-3"></span>**2.1.2. Uso del suelo en Ecuador**

Las principales categorías de uso del suelo en el Ecuador son los siguientes:

- **Cultivos permanentes:** Corresponden a la vegetación sujeta a un esquema de producción. Presentan ciclos de crecimiento o producción mayores a un año; son llamados también cultivos de ciclo largo.
- **Cultivos transitorios y barbechos:** Cultivos que tienen ciclos de crecimiento o producción menores a un año. A estos también se los ha denominado cultivos de ciclo corto.
- **Pastos naturales y cultivados:** Conformados por pastos mejorados, pastos con malezas y tacotales (matorral o rastrojo) asociados con vegetación arbustiva. Estas áreas por lo general son dedicadas a actividades relacionadas con la ganadería.
- **Páramo:** Conformado de vegetación natural típica que crece sobre los 2900 msnm., formando pajonales, predominando las gramíneas y asteráceas.
- **Montes y bosques:** Constituido por vegetación leñosa de crecimiento natural que no sobrepasa los cincos metros de altura, en el primer caso, y constituida de árboles que fácilmente superan esa altura, en el segundo caso, de diferente densidad que generalmente crecen en sectores de topografía escarpada.
- **Zonas antrópicas:** Corresponden a todas las áreas desarrolladas, esto incluye a vías y áreas urbanas de cualquier dimensión que no hayan sido consideradas en otras categorías. Desde el punto de vista agrícola, las categorías de uso en zonas secas, existen las tierras de cultivo, las tierras de regadío y las pasturas (Ministerio del ambiente, 2013).

#### <span id="page-20-0"></span>**2.1.3. Sistemas de Clasificación de la Cobertura y Uso de la Tierra**

Las clasificaciones realizadas deben cumplir con estándares internacionales de clasificación; a continuación se describen algunos de los sistemas de clasificación de la cobertura terrestre:

## **a. Sistema de clasificación propuesto por el Ministerio del Ambiente (MAE), Ministerio de Agricultura, Ganadería, Acuacultura y Pesca (MAGAP) y el Instituto Espacial Ecuatoriano (IEE).**

Esta clasificación ha sido construida de forma jerárquica, con un primer nivel general (Cuadro 1) que corresponde a cada una de las clases de cobertura/uso definido por el Intergovernmental Panel on Climate Change (IPCC) adaptado para el Ecuador. Los niveles subsiguientes representan clases de cobertura/uso más detalladas, que mantiene coherencia con las definiciones de la clase superior (MAE, MAGAP, y IEE, 2015).

| $N^{\rm o}$  | <b>Nivel I</b>                  | <b>Nivel II</b>        |  |  |  |
|--------------|---------------------------------|------------------------|--|--|--|
| 1            |                                 | Bosque nativo          |  |  |  |
|              | <b>Bosque</b>                   | Plantación forestal    |  |  |  |
| $\mathbf{2}$ |                                 | Cultivo anual          |  |  |  |
|              |                                 | Cultivo semipermanente |  |  |  |
|              | Tierra agropecuaria             | Cultivo permanente     |  |  |  |
|              |                                 | Pastizal               |  |  |  |
|              |                                 | Mosaico agropecuario   |  |  |  |
| 3            |                                 | Vegetación arbustiva   |  |  |  |
|              | Vegetación arbustiva y herbácea | Vegetación herbácea    |  |  |  |
|              |                                 | Páramo                 |  |  |  |
| 4            |                                 | Natural                |  |  |  |
|              | Cuerpo de agua                  | Artificial             |  |  |  |
| 5            | Zona antrópica                  | Area poblada           |  |  |  |

<span id="page-21-1"></span>*Cuadro 1. Sistema de clasificación de uso de suelo nivel I y II adaptado al Ecuador*

*Fuente. MAE, MAGA y IEE. (2015). Protocolo metodológico para la elaboración del mapa de cobertura y uso de tierra Ecuador Continental. www.ambiente.gob.ec. [www.magap.gob.ec.](http://www.magap.gob.ec/) Quito-Ecuador (p.11).* 

#### **b. Sistema de Clasificación Modificado de la UNESCO (MUC)**

Serie completa de categorías, cada una de ellas con su nombre y definición (Cuadro 2). Jerárquicamente se disponen de forma ramificada, así se puede organizar los diferentes tipos de cobertura terrestre (Hernandez, 2012).

**Código MUC Clases bajo el nivel 1 MUC (Nombre) Cobertura requerida (definición)** 0 Bosques > 40 % arboles, 5 metros de alto, copas entrelazadas 1 Zonas forestadas > 40 % arboles, 5 metros de alto, copas no entrelazadas 2 Arbustiva > 40 % arbustos 0.5 a 5 metros de alto 3 Arbustiva enana > 40 % arbustos, menos de 0.5 metros de alto <sup>4</sup> Vegetación herbácea > 60 % plantas herbáceas, pastos y plantas de hoja ancha (maleza) 5 Yermos  $\left\vert \right.$  Yermos  $\left\vert \right.$  < 40 % de cobertura vegetal 6 Planicies húmedas > 40 % cubierta vegetal, incluye fangales, ciénagas, pantanos y marismas 7 Aguas abiertas > 60 % aguas abiertas 8 Tierra cultivada  $> 60\%$  especies cultivadas no nativas <sup>9</sup> Urbanas < 40 % de tierras urbanas (edificios, superficies pavimentadas)

<span id="page-21-2"></span>*Cuadro 2. Niveles de la clasificación Modificada de la UNESCO MUC.*

*Fuente: IUSS Grupo de Trabajo WRB. (2007). Base Referencial Mundial del Recurso Suelo. Primera actualización 2007. Informes sobre Recursos Mundiales de Suelos No. 103. FAO.*

#### <span id="page-21-0"></span>**2.2. La producción camaronera en la provincia del Guayas**

La camaronicultura es una rama de la acuicultura que se desarrolló enormemente a partir de la creciente demanda de los países del norte. En 1970 se inició la "revolución

azul" que consistió en la expansión de la acuicultura a nivel mundial. En un principio la producción camaronera se estableció en áreas salinas e islotes cerca de la playa pero, como se trata de un negocio muy rentable, pronto se expandió a tierras agrícolas y zonas de manglar donde las condiciones permitían un rápido y lucrativo desarrollo (Salgado, 2014).

En la década de los 80' la actividad camaronera de la provincia del Guayas ocupaba una extensión aproximada de 10 944 Ha (Palma, 2017), luego con la llegada del boom camaronero ocurrido en la misma década, alcanzó cifras muy significativas, y en el año 1998 la provincia ya ocupaba 100 671 Ha de su superficie para el cultivo de camarón (Castañeda, 2001). Un año más tarde la industria se vio severamente afectada por el virus de la mancha blanca, lo que frenó su expansión de tal modo que en el año 2000 la actividad camaronera en la provincia ocupaba una extensión de 105 482 Ha (Palma, 2017). A partir del año 2005 la actividad acuícola comenzó a recuperarse nuevamente y ya en los años 2006, 2012 y 2016 la actividad camaronera alcanzo superficies de 107 483, 126 771 y 138 283 Ha respectivamente (GP del Guayas, 2012; Palma, 2017; Pazmiño, 2010).

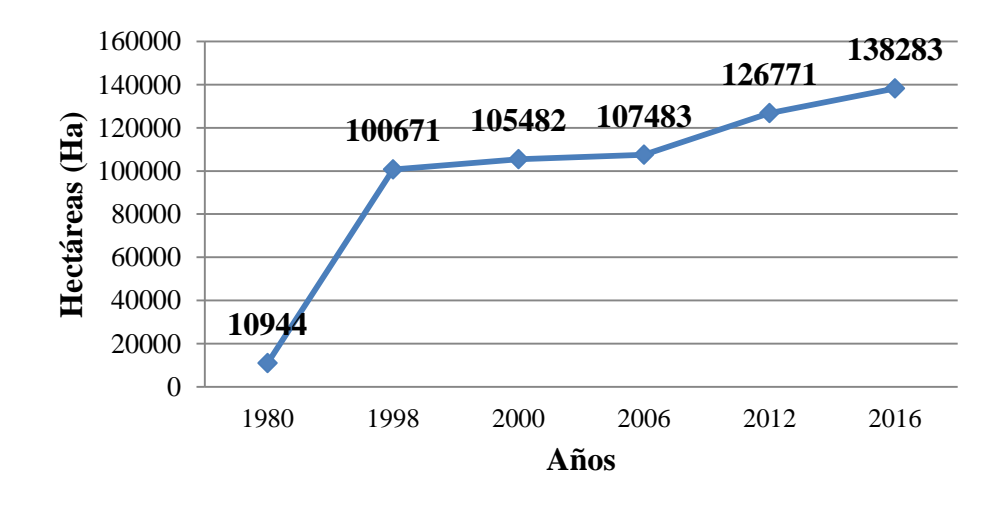

<span id="page-22-0"></span>*Figura 1. Dinámica de la producción camaronera en la provincia del Guayas en hectáreas por año. Fuente. Palma, E. (2017). Analisis de la relevancia economica de la industria camaronera en el Ecuador periodo 2000-2016. Tesis. Universidad de Guayaquil. Castañeda, D. (2001). El sector camaronero, el dumping ecológico y sus repercusiones en el ámbito social, el medio ambiente y el desarrollo nacional. Instituto de altos estudios nacionales.*

El análisis de estas cifras, lleva a la conclusión de que la provincia del Guayas es la más importante en lo que respecta a la producción del camarón de cultivo, lo que se argumenta que es debido a su gran tamaño, pero que la condiciones tanto naturales como físicas (vías, infraestructura, etc.) y la productividad logradas en esa zona específicamente, hacen de esta provincia, el lugar más eficaz para la producción de camarón de cultivo (Castañeda, 2001).

#### <span id="page-23-0"></span>**2.2.1. Impactos ambientales de la producción camaronera**

Los impactos que ha generado la producción camaronera en la provincia del Guayas según el GP del Guayas (2012) son los siguientes:

- Disminución del bosque de manglar.
- Salinización del suelo.
- Deterioro de la calidad del estuario del río Guayas.
- Proliferación de enfermedades ligadas a las aguas estancadas.
- Conflictos por el uso de los suelos.
- Pérdida de hábitats acuáticos.
- Efecto barrera para la fauna acuática y terrestre.
- Acidificación de las aguas naturales.

Complementando a lo citado anteriormente, se conoce que uno de los mayores impactos de la industria camaronera en la provincia de Guayas es la pérdida de los bosques de manglar y las zonas salinas. Esta es la provincia con mayores pérdidas de bosque manglar en el Ecuador entre los años 1969 y 2006, en aquel lapso de tiempo desaparecieron 20 364 Ha. Por otro lado las salinas (salitrales) también han visto una disminución considerable durante el periodo señalado (1969 – 2006), en el año 1969 las salinas tenía una extensión de 51 495 Ha, para el 2006 su área fue de 3 705,77 Ha, representando una reducción de 47 789 Ha (Camacho y Quezada, 2016).

#### <span id="page-23-1"></span>**2.2.2. Plagas en la camaronicultura**

Entre las plagas más conocidas que ha sufrido el sector camaronero constan:

 **La Mancha Blanca o Virus de la Mancha Blanca.** Esta plaga fue el artífice de grandes pérdidas millonarias de dinero y de cultivos a nivel mundial (G. Rodriguez, 2016). En Ecuador este virus se lo detectó el 28 de Mayo de 1999, en la provincia de Esmeraldas y luego se expandió rápidamente a las provincias de Manabí, Guayas y El Oro, provocando con ello la disminución casi en su totalidad de la producción camaronera (Ordoñez, 2015).

 **El Síndrome de Taura (TSV).** Se originó por el uso de fungicidas en bananeras. Reconocido por primera vez en granjas acuícolas en Ecuador a mediados de 1992. Para 1994 este virus causó pérdidas económicas cuantiosas en muchos países como: Perú, Colombia, Honduras, Jamaica, Guatemala, El Salvador, Belice, México y Hawai (Espinosa y Bermúdez, 2012).

#### <span id="page-24-0"></span>**2.3. El ecosistema manglar de la provincia del Guayas**

El manglar es uno de los ecosistemas más productivos y biodiversos del planeta que sólo puede desarrollarse en la región tropical y subtropical, siendo capaz de producir gran cantidad de materia orgánica, albergar microorganismos y especies animales como: crustáceos, moluscos, equinodermos, reptiles, mamíferos, peces y aves. Además, es capaz de tolerar altas concentraciones de sal y a través de sus hojas expulsa los excesos. Sus hojas sirven de alimento para una gran diversidad de organismos, entre ellos, el camarón. (Salgado, 2014).

Según registros históricos publicados por el CLIRSEN en 2007, la provincia del Guayas contaba con 122 615 Ha de manglar en el año 1969, pero años más tarde en 2006, este disminuyo a 105 219 Ha, cabe indicar que la actividad camaronera que se intensificó en el país a partir de 1970 ha sido en buena parte la responsable de su tala y desaparición en varios sectores costeros de la provincia (GP del Guayas, 2012).

#### <span id="page-24-1"></span>**2.3.1. Importancia del ecosistema manglar**

Las principales funciones que destacan la importancia de los manglares según Rodriguez (2016) son:

- Constituyen una franja de bosque protectora de las costas con función ecológica, económica y estratégico militar.
- Mantiene el equilibrio en la zona costera, impidiendo el avance de la intrusión salina.
- Contención de la erosión costera por ser formadores de suelos.
- Reducción del riesgo de daños que puedan causar a la población, infraestructura productiva y cultivos agrícolas, eventos naturales como marejadas, tormentas tropicales y huracanes.
- Conservación de biodiversidad, a través de servir de hábitat permanente o temporal para especies importantes, ya sea por ser endémicas, raras, amenazadas o en peligro de extinción.
- Mantenimiento de pesquerías locales, a través de proteger el hábitat de especies comerciales capturadas in-situ.
- Fuente de recursos no pesqueros, como madera para la construcción, carbón, leña, tanino y productos no maderables. Propiedades medicinales y uso apícola.
- Captura y almacenamiento de carbono atmosférico con efectos globales.
- Constituyen sitios de valores escénicos con importancia para el turismo.
- Los manglares evitan, al formar una red con las ramificaciones de sus raíces, que la enorme carga de sedimento de los ríos llegue a mar abierto precipitadamente. Sin este filtro los fondos de algas marinas y los arrecifes se asfixian.
- Sin las substancias nutritivas provenientes de las zonas con manglares muchas formas de vida no pueden encontrar alimento suficiente en los bancos de coral y en los fondos de algas marinas. Sin el abastecimiento de substancias orgánicas la abundancia de especies sigue disminuyendo.

#### <span id="page-25-0"></span>**2.4. Teledetección**

Se entiende como teledetección a cualquier procedimiento de obtención de información sin tener contacto directo con el objeto o sistema observado. En un modo más restringido, y en el ámbito de las ciencias de la Tierra, la teledetección es entendida como una técnica que tiene por objeto capturar, tratar y analizar imágenes tomadas desde satélites artificiales (Palacios, 2015).

#### <span id="page-25-1"></span>**2.4.1. Elementos de la teledetección**

Un sistema de teledetección está compuesto por los siguientes elementos (Labrador, Evora, y Arbelo, 2012):

 Fuente de energía: Emisor de la radiación electromagnética, al llegar a la superficie terrestre es detectada por el sensor del satélite. Esta fuente de energía puede ser natural como el sol o artificial como el mismo sensor.

- Cubierta terrestre: Formada por distintas coberturas de vegetación, suelo, agua o infraestructura. Recibe la radiación electromagnética de la fuente de energía y la refleja o emite de acuerdo a sus características físicas.
- Sistema sensor: Conformado por el sensor mismo y la plataforma que lo mantiene. El sistema capta la energía emitida por la cubierta terrestre, la codifica, guarda y posteriormente la envía directamente al sistema de recepción.
- Sistema de recepción y comercialización: Recibe la información transmitida por la plataforma y la guarda en un formato específico y apropiado. Posterior a las correcciones necesarias se distribuye a los interesados.
- Intérprete o analista: Persona encargada de clasificar y analizar la información contenida en la imagen para generar información temática.
- Usuario final: Es quien finalmente recibe y utiliza la información procesada por el analista.

#### <span id="page-26-0"></span>**2.4.2. El espectro-electromagnético**

El espectro electromagnético representa la distribución energética de las ondas electromagnéticas. El mismo va desde la radiación con longitud de onda menor, hasta las ondas de mayor longitud de onda. La luz que nuestros ojos pueden detectar forma parte de la porción llamada visible, que es sólo una de las muchas formas de radiación electromagnética que existen. Así, las ondas de radio, el calor, los rayos ultravioleta o los rayos X son otras formas comunes (Labrador et al., 2012).

#### **2.4.2.1.Regiones del espectro electromagnético**

Dentro de estas regiones, son de destacar las siguientes Olaya (2014):

- Rayos  $\gamma$  < 0.03 nm.
- Rayos  $X$  (0.03 nm 3 nm).
- Ultravioleta  $(3 \text{ nm} 0.3 \text{ u})$ .
- Visible  $(0,3 \mu 0,7 \mu)$ . Radiaciones que pueden ser detectadas por el ojo humano o por aparatos tales como una cámara fotográfica común.
- Infrarrojo medio (1,3  $\mu$  8  $\mu$ ).
- Infrarrojo lejano o térmico (8 μ 14 μ). Dentro de esta región se encuentran principalmente las radiaciones emitidas por los cuerpos debido a su temperatura.

 $\bullet$  Microondas (1 mm - 25 cm) (p.126).

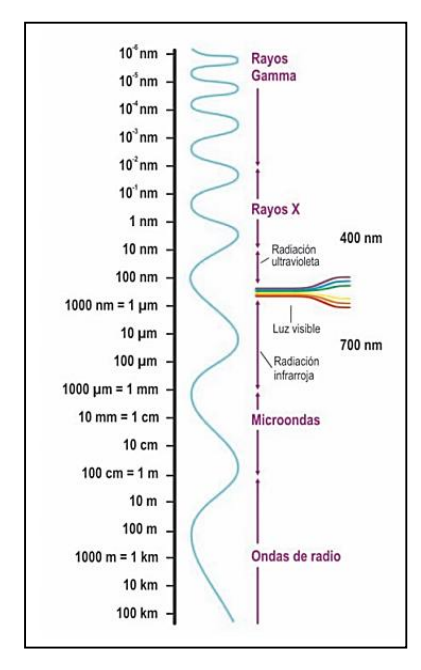

<span id="page-27-1"></span>*Figura 2. El espectro electromagnético*

*Fuente. Labrador M, Evora J, Arbelo, M. (2012). Satélites de Teledetección para la Gestión del Territorio. Canarias (p13).*

#### **2.4.2.2.Interacción entre radiación y materia**

La radiación emitida por una fuente de radiación es alterada por la presencia de los distintos objetos que interactúan con ella. Independientemente de su procedencia, para toda radiación se dan tres fenómenos fundamentales al alcanzar un objeto:

- **Absorción.** El objeto toma la energía de la radiación.
- **Capacidad de transmisión.** La radiación atraviesa el objeto y continúa su camino.
- **Reflexión.** la radiación rebota en el objeto y vuelve al espacio. Depende de las propiedades de la superficie y del tipo de material (Ordóñez, 2012).

#### <span id="page-27-0"></span>**2.5. Satélites y sensores remotos de teledetección**

Durante los últimos años el avance de la tecnología ha facilitado la comprensión de las propiedades y comportamiento de la naturaleza. Una de las técnicas mejor desarrolladas en los últimos años ha sido la obtención de imágenes de la tierra desde sensores incluidos sobre satélites que giran alrededor de la tierra (Edrosa, 2011).

<span id="page-28-0"></span>Definido como cualquier objeto natural o artificial que orbite alrededor de otro más grande. En teledetección se conoce a un satélite como una plataforma espacial en órbita alrededor de la Tierra que lleva a bordo sensores para su observación (Labrador et al., 2012).

#### **2.5.1.1.El programa Landsat.**

La serie de satélites estadounidenses Landsat constituye el programa de mayor trayectoria y más fructífero, ya que ha generado datos e imágenes multiespectrales de alta resolución de nuestro planeta. El primer satélite de este programa se lanzó en 1972 y desde entonces la serie ha evolucionado hasta la actualidad (Franco, 2017).

El cuadro 3 se resume la información más relevante de cada uno de los satélites que conforma la serie Landsat:

| <b>Satélite</b> | Lanzamiento<br>(fin servicio) | <b>Altitud</b><br>(km) | Periodicidad<br>(dias) | <b>Sensor</b>         | <b>Banda:</b><br>intervalo<br>espectral $(\mu m)$ | Resolución<br>espacial (m) |
|-----------------|-------------------------------|------------------------|------------------------|-----------------------|---------------------------------------------------|----------------------------|
|                 | 16/07/82<br>(83)              | 705                    | 16                     | <b>MSS</b>            | $(4)$ 0.5 - 0.6                                   | 82                         |
|                 |                               |                        |                        |                       | $(5)$ 0.6 - 0.7                                   | 82                         |
|                 |                               |                        |                        |                       | $(6)$ 0.7 - 0.8                                   | 82                         |
|                 |                               |                        |                        |                       | $(7)$ 0.8 - 1.1                                   | 82                         |
|                 |                               |                        |                        | <b>TM</b>             | $(1)$ 0.45 - 0.52                                 | 30                         |
| Landsat 4       |                               |                        |                        |                       | $(2)$ 0.52 - 0.60                                 | 30                         |
|                 |                               |                        |                        |                       | $(3)$ 0.63 - 0.69                                 | 30                         |
|                 |                               |                        |                        |                       | $(4)$ 0.76 - 0.9                                  | 30                         |
|                 |                               |                        |                        |                       | $(5)$ 1.55 - 1.75                                 | 30                         |
|                 |                               |                        |                        |                       | $(6)$ 10.4 - 12.5                                 | 120                        |
|                 |                               |                        |                        |                       | $(7)$ 2.08 - 2.35                                 | 30                         |
| Landsat 5       |                               |                        |                        | Idéntico al Landsat 4 |                                                   |                            |
| Landsat 6       | 05/10/93<br>05/10/93          | 705                    | 16                     | Fallos en el sistema  |                                                   |                            |
|                 |                               | 705                    | 16                     | $ETM+$                | $(1)$ 0.45 - 0.52                                 | 30                         |
|                 |                               |                        |                        |                       | $(2)$ 0.53 - 0.61                                 | 30                         |
|                 |                               |                        |                        |                       | $(3)$ 0.63 - 0.69                                 | 30                         |
| Landsat 7       |                               |                        |                        |                       | $(4)$ 0.78 - 0.9                                  | 30                         |
|                 | 15/04/99                      |                        |                        |                       | $(5)$ 1.55 - 1.75                                 | 30                         |
|                 |                               |                        |                        |                       | $(6)$ 10.4 - 12.5                                 | 120                        |
|                 |                               |                        |                        |                       | $(7)$ 2.09 - 2.35                                 | 30                         |
|                 |                               |                        |                        |                       | PAN $0.5 - 0.90$                                  | 15                         |

<span id="page-28-1"></span>*Cuadro 3. Características de satélites de la serie Landsat*

*Fuente. Chuvieco E. (2008). Teledetección ambiental. La observación de la tierra desde el espacio. Barcelona, España. Tercera Edición.* 

#### <span id="page-29-0"></span>**2.5.2. Sensores remotos**

Permiten medir la energía reflectada por los objetos mediante las bandas o regiones del espectro electromagnético conformado por rayos X, ultravioleta, luz visible, infrarrojo cercano, medio y térmico, y ondas de radio (Hernandez, 2012). Estos sensores adquieren la información de tres formas: reflexión, emisión y emisión reflexión. Además los datos obtenidos se emplean como herramientas para planificación territorial, ambiental, social, etc. (Puerta, Rengifo, y Bravo, 2013).

#### **2.5.2.1.Tipos de sensores**

Los sensores remotos son generalmente clasificados en 2 grupos, los de percepción pasiva y los de percepción activa:

- Los sensores pasivos miden la radiación electromagnética procedente de las coberturas terrestres ya sea reflejada por los rayos solares o emitida a través de ondas termales. Operan gracias a una fuente externa de energía electromagnética. Dentro de los sensores pasivos podemos encontrar cámaras fotográficas, exploradores de barrido, exploradores de empuje, cámaras de video y radiómetros de micro-ondas (Medina, 2015).
- Los sensores activos son aquellos que emiten su propia radiación sobre un objeto y reciben la señal reflejada por el mismo, esto hace necesario que existan fuentes externas. Los sensores activos suelen trabajar en el rango de microondas (frente a los sensores pasivos, trabajan en las regiones del visible y el infrarrojo), permitiendo atravesar la atmósfera en prácticamente todas las condiciones. Los sensores activos más conocidos son el radar y lidar (F. Sanchez, 2011).

#### **2.5.2.2.Escaner multiespectral (MSS)**

Dispositivo con resolución radiométrica de 8 bit (256 niveles de intensidad) y un sistema de referencia Worldwide Reference System-2, path/row system. Posee una órbita y frecuencia circular sincronizada con el Sol, próxima a la órbita polar a una altitud de 705 km, inclinación de 98.2º, circunda a la Tierra cada 98.99 minutos y completa un ciclo a los 16 días. Además posee un tamaño de escena de 170 km x 185 km y la resolución espacial es de 30 m en la región óptica, 15 m en pancromático y 60 m en térmico. Este sensor pretende detectar masas vegetales, recursos hídricos y mineros (Rodriguez, 2015).

#### **2.5.2.3.Cámara de Retorno de Rayos Vidicón (RBV)**

Este instrumento fue diseñado para generar imágenes de tipo televisivo a alta resolución. En Landsat 1 y 2, el sistema consistía en 3 cámaras independientes que operaban simultáneamente, cada una en una región espectral diferente. El instrumento RBV fue completamente rediseñado para Landsat 3. La primera modificación importante fue que el nuevo instrumento utilizó una sola banda ancha en lugar de tres separadas. Además, se mejoró la resolución de 80 a 30 m (Sanchez y Canton, 2018).

#### **2.5.2.4.Thematic Mapper (TM) y Enhanced Thematic Mapper Plus (ETM+)**

El Thematic Mapper es un equipo de barrido multiespectral. Frente al MSS, el TM aumenta el número de detectores de 24 a 100. A la vez que reduce el campo de visión instantáneo aumenta los niveles de codificación y realizaba el barrido en las dos direcciones. Todo ello permitió mejorar la resolución espacial, espectral y radiométrica frente al MSS: de 79 a 30 m, de 4 a 7 bandas, y de 6 a 8 bits. En el TM, cada oscilación del espejo suponía 16 líneas de barrido, frente a 6 en el MSS. De esta forma se precisaban 16 detectores por banda, salvo la banda térmica que registraba una menor resolución (120 m) y sólo requería cuatro detectores (U.S. Geological Survey, 2014). A continuación se caracterizan los sensores a bordo del programa Landsat:

|                     | <b>Tubia 1.</b> Sensores a bordo del programa Lanasal |                  |                 |                         |                 |                         |                                  |  |  |  |
|---------------------|-------------------------------------------------------|------------------|-----------------|-------------------------|-----------------|-------------------------|----------------------------------|--|--|--|
| MSS <sup>1</sup>    |                                                       | <b>RBV</b>       |                 | $TM^2$                  |                 | $ETM+3$                 |                                  |  |  |  |
| <b>Bandas</b>       | $\lambda$ (µm)                                        | <b>Bandas</b>    | $\lambda$ (µm)  | <b>Bandas</b>           | $\lambda$ (µm)  | <b>Bandas</b>           | $\lambda$ (µm)                   |  |  |  |
| $\boldsymbol{4}$    | $0,5-0,6$                                             | 1 <sup>4</sup>   | 0,475-0,575     | 1                       | $0,45-0,52$     | 1                       | $045 - 0.52$                     |  |  |  |
| 5                   | $0,6-0,7$                                             | 2 <sup>4</sup>   | 0,580-0,680     | $\mathbf{2}$            | $0,52-0,60$     | $\mathbf{2}$            | $0,52-0,60$                      |  |  |  |
| 6                   | $0,7-0,8$                                             | 3 <sup>4</sup>   | 0,690-0,830     | 3                       | $0,63-0,69$     | 3                       | $0,63-0,69$                      |  |  |  |
| 7                   | $0, 8 - 1, 1$                                         | $\overline{1^5}$ | 0,505-0,750     | $\overline{\mathbf{4}}$ | $0,76-0,90$     | $\overline{\mathbf{4}}$ | $0,76-0,90$                      |  |  |  |
| 8 <sup>5</sup>      | $10,4-12,6$                                           |                  |                 | 5                       | $1,55-1,75$     | 5                       | $1,55-1,75$                      |  |  |  |
|                     |                                                       |                  |                 | 6                       | 10,40-12,50     | 6                       | 10,40-12,50                      |  |  |  |
|                     |                                                       |                  |                 | 7                       | 2.08-2.35       | 7                       | 2,08-2,35                        |  |  |  |
|                     |                                                       |                  |                 |                         |                 | 8                       | $0,52-0,90$                      |  |  |  |
| Resolución espacial |                                                       |                  |                 |                         |                 |                         |                                  |  |  |  |
| $4 - 71$            | 79 m                                                  | $1 - 34$         | 80 <sub>m</sub> | $1 - 5,7$               | 30 <sub>m</sub> | $1-5,6,7$               | 30 <sub>m</sub>                  |  |  |  |
|                     |                                                       |                  |                 |                         |                 |                         |                                  |  |  |  |
|                     |                                                       |                  |                 |                         |                 | 6                       | $120 \text{ m}^{\overline{(2)}}$ |  |  |  |
|                     |                                                       |                  |                 |                         |                 |                         | $60 \text{ m}^{(3)}$             |  |  |  |
|                     |                                                       |                  |                 |                         |                 |                         |                                  |  |  |  |
| 8 <sup>5</sup>      | 240 m                                                 | 1 <sup>5</sup>   | 40 <sub>m</sub> | 6                       | $120 \text{ m}$ | 8                       | 15 <sub>m</sub>                  |  |  |  |

<span id="page-30-0"></span>*Tabla 1. Sensores a bordo del programa Landsat*

*Nota: 1. Sólo en los Landsat-1 a 5. 2. Sólo en el Landsat 4 y 5. 3. Sólo en el Landsat-7. 4. Sólo en los Landsat-1 y 2. 5. Sólo en el Landsat-3. Longitud de onda (λ). Escaner multiespectral (MSS). Return Beam Vidicon (RBV). Thematic Mapper (TM). Enhanced Thematic Mapper Plus (ETM+).*

*Fuente. Chuvieco E. (2008). Teledetección ambiental. La observación de la tierra desde el espacio. Barcelona, España. Tercera Edición (p.128).*

El sensor ETM+ incorporado en el Landsat 7, mejora las características del TM, añadiendo una banda pancromática de 15 m de resolución, y aumentando la resolución de la banda térmica a 60 m. La inclusión del canal pancromático está siendo de gran utilidad para obtener productos cartográficos de mayor calidad, aplicando técnicas de fusión de datos (Hernandez, 2012).

#### <span id="page-31-0"></span>**2.6. Análisis digital de imágenes: Correcciones y Realces**

#### <span id="page-31-1"></span>**2.6.1. Imagen satelital**

Las Imágenes Satelitales están conformadas por matrices, en donde cada celda representa un píxel. Las dimensiones de este píxel dependerá de la resolución espacial del sensor, mismos que registran la radiación electromagnética que proviene de las distintas coberturas y las almacena en cada píxel de acuerdo a los intervalos de longitudes de onda en las que este programado el sensor para captar. Esta energía electromagnética es representada en cada píxel por un valor digital al cual se le agrega una tonalidad, este valor es llamado Nivel Digital (ND) (Veliz, 2015).

#### <span id="page-31-2"></span>**2.6.2. Bandas espectrales de satelitales**

Una banda se define como una clasificación de longitudes de onda con comportamientos electromagnéticos similares. A continuación se caracterizan las bandas de una imagen satelital (Medina, 2015):

- Banda 1 (azul), diseñada para identificar cuerpos de agua, diferenciar el suelo de la vegetación, la vegetación conífera de la decidua, la desventaja de esta banda es que es susceptible a la dispersión atmosférica, considerándose como la banda más ruidosa.
- Banda 2 (verde), evalúa el vigor de la vegetación sana, además permite diferenciar tipos de rocas y medir la calidad de agua.
- Banda 3 (roja), permite determinar la absorción de clorofila, por tal razón resulta muy útil para la clasificación de la cubierta vegetal, agricultura y uso del suelo.
- Banda 4 (NIR), útil para la delimitación de cuerpos de agua, determinar el contenido de biomasa, elaborar mapas geológicos y geomorfológicos.
- Banda 5 (MIR), permite evaluar el contenido de humedad de la vegetación y suelo, además de diferenciar las nubes de la nieve.
- Banda 6 (TIR), permite determinar el estrés térmico de la vegetación, corrientes marinas y propiedades termales del suelo.
- Banda 7 (MIR), permite discriminar rocas para el mapeo hidrotermal e identificación de minerales.
- Banda 8 (Pan), por su resolución permite que las imágenes generadas sean trabajadas para obtener ampliaciones hasta 1:25 000.

#### <span id="page-32-0"></span>**2.6.3. Correcciones básicas de imágenes satelitales**

Una imagen de satélite está sometido a una serie de interferencias que hacen que la información que quiere obtenerse aparezca perturbada por una serie de errores. Para esto se realizara las siguientes correcciones:

#### *a. Corrección geométrica*

Se aplica cuando existen distorsiones de forma provocada por movimientos y oscilaciones del sensor, o por el relieve del terreno, entre otros factores. En este caso es necesario que se asigne una referencia geográfica ya que todos los datos espaciales tienen definida su posición en el espacio. Cuando esta referencia no existe es necesario llevar a cabo un proceso que defina dicha referencia (Hantson et al., 2011).

#### *b. Corrección radiométrica*

Con esta corrección se busca obtener la máxima correlación entre la señal registrada y las características de la superficie observada. El efecto a corregir generalmente es la dispersión que provoca un aumento de la radiación (atmosférica) detectada por el sensor y puesto que la dispersión no es constante en el tiempo ni en el espacio las correcciones serán sólo aproximaciones a la realidad (Medina, 2015).

#### <span id="page-32-1"></span>**2.6.4. Realces y mejoras visuales**

#### *a. Ajuste del contraste*

Procesos que tienden a adaptar la resolución radiométrica de la imagen a la capacidad de visualización del monitor. Se presentan dos opciones que darán lugar a dos técnicas distintas de ajuste: por un lado, que el rango de ND de la imagen sea menor que el número de visualización (NV) que facilita la memoria gráfica del ordenador y por otro, que esta capacidad de visualización sea menor que el rango de ND de la imagen. Tal definición puede apoyarse en cualquiera de las medidas de dispersión comúnmente

utilizadas en estadística mediante la siguiente ecuación tal como lo menciona Sanchez (2012):

$$
C1 = ND_{max} / ND_{min}
$$
 [Ec. 1]  

$$
C2 = ND_{max} - ND_{min}
$$
  

$$
C3 = S_{ND}
$$

Esta operación tiene como objetivo mejorar la separación entre tonos en una imagen; por ejemplo se puede aclarar áreas muy oscuras y oscurecer áreas muy claras (sobresaturadas) (Sanchez, 2012).

#### *b. Composiciones en color*

Se realiza mediante la combinación de los tres canales fundamentales (rojo, verde y azul) a una banda distinta de la imagen, seleccionada con el criterio y en el orden que se estime más oportuno. La elección de las bandas y el orden de los colores destinados a cada una, dependen del sensor sobre el que se trabaje y de la aplicación última del proyecto. Esta composición facilita la cartografía de masas vegetales, láminas de agua, ciudades, etc. (Bustos y Gonzabay, 2017).

#### *c. Empleo de pseudo-color*

El pseudocolor despliega una sola banda donde los valores de los pixeles se subdividen en intervalos asignando a cada uno de éstos un conjunto de tonos de un cierto color, basados en una paleta de colores. Esto puede tener sentido en dos casos: 1) cuando se pretenda obtener una clave de color en una imagen clasificada, y 2) cuando se intente realzar el análisis de una determinada banda de la imagen, sustituyendo los niveles de gris por tonos de color (Pérez, 2014).

#### *d. Filtrajes*

Proceso que se aplica en análisis digital para aislar componentes de interés, de esta manera, se pretende suavizar o reforzar los contrastes espaciales de tal forma que los ND de la imagen se asemejen o diferencien más de los correspondientes a los pixeles que los rodean (A. Ordoñez y Serna, 2015).

#### <span id="page-34-0"></span>**2.7. Análisis de imágenes: Extracción de información temática**

#### <span id="page-34-1"></span>**2.7.1. Clasificación de la imagen satelital**

Existen varios tipos de clasificación de imágenes satelitales, las más comunes son la supervisada y la no supervisada.

#### *a. Clasificación no supervisada*

Este tipo de clasificación no necesita conocimiento de las clases de cobertura a priori, el proceso consiste en la elección de las bandas de la imagen que serán clasificadas, definición del número de clases espectrales, selección de los criterios de similitud y algoritmos de agrupación de los niveles digitales (ND). Esta clasificación se basa en los procedimientos de agrupación de pixeles de una imagen según su semejanza espectral, sin conocer previamente el contexto en estudio (Posada, Ramirez, y Espejo, 2012).

El software en el que se trabaja agrupa los pixeles individuales en el número requerido de grupos en función de su separación en el espacio multidimensional. Los grupos de puntos que caen juntos conseguirán ser asignados a una clase, de esta manera se clasifica los píxeles, basados únicamente en sus estadísticas espectrales, a menudo agrupándolos en un número predeterminado de grupos espectralmente similares (Hamlyn y Robin, 2010).

#### *b. Clasificación supervisada*

Es un método de clasificación que parte de un conocimiento previo del área en estudio, lo que permite una clasificación bajo un parámetro de referencia previa incluyendo las firmas espectrales del suelo. Las cuales se convierten en áreas de entrenamiento y permiten que los agrupamientos de píxeles en la propia clasificación logren una validación por parte del usuario poseen una alta probabilidad de coincidencia (Hernandez, 2012).

Posteriormente se realiza la clasificación mediante los diferentes tipos de procesos que se mencionan a continuación:

 **Clasificador por mínima distancia.** Resulta ser el criterio más sencillo, pues para clasificar un píxel en una categoría basta con incluirlo en la más cercana a él, es decir, en aquella que minimice la distancia entre ese píxel y el centroide de

clase. Esta, no es una distancia geográfica, sino espectral, consecuencia de comparar los ND de cada píxel con los del centro de las distintas categorías para todas las bandas que intervienen en el análisis. Aquella clase, hasta la que presente una menor distancia será a la que se asigne el elemento (Medina, 2015).

- **Máxima verosimilitud (o máxima probabilidad).** A diferencia del anterior, el método de máxima verosimilitud no evalúa un parámetro geométrico dentro del espacio de atributos, más bien se basa en fundamentos estadísticos. Conociendo la media y desviación típica que caracteriza a una clase podemos suponer una función de densidad de probabilidad y con los valores de un elemento dado estimar la probabilidad de que estos correspondan a cada clase. La clase con una mayor probabilidad es a quién se asigna el elemento. Al igual que el método de distancia mínima, todos los elementos quedan clasificados (Olaya, 2014).
- **Máxima secuencialidad a posteriori (SMAP)**. Es un método de clasificación contextual que realiza una clasificación de los píxeles por regiones y no de manera individual. Se parte del supuesto, las celdillas que se encuentran cercanas en una imagen pertenecen a la misma clase, por lo que trabaja fraccionando la imagen en varias resoluciones. De esta manera usa la resolución de fragmentación más gruesa para obtener una función de densidad a priori para la más fina a partir de la cual, utilizando un enfoque bayesiano obtener una distribución a posteriori. El resultado final es un mapa de usos del suelo con polígonos más grandes y homogéneos (Toro, Castillo, García, y Sarría, 2015).
- **Clasificador por paralelepípedo.** En este proceso se fija un área de dominio para cada categoría tomando en cuenta sus valores de centralidad y dispersión. Posteriormente cada píxel es situado en una clase si sus ND están dentro del área de dominio de esa clase, para todas las bandas que intervienen en el proceso de clasificación. El píxel *x* es asignado a la clase A si sus ND en las distintas bandas ( $ND_{x,n}$ ) están incluidos en el área de influencia de esa clase (Espinola, 2014).

#### <span id="page-35-0"></span>**2.7.2. Análisis multitemporal**

Consiste en un cruce digital de dos imágenes satelitales que anteriormente fueron clasificadas y guardan similitud en las clases, leyenda, área, escala y proyección cartográfica. De esta forma al realizar el cruce digital de las imágenes permite detectar las coberturas que han cambiado, y cuantificar las coberturas que ganan o pierden área.
E esto se conoce como dinámica de cambio, pues supone que la perdida de área para una determinada clase corresponde a la sustitución de la misma por otra cobertura cuya clase se encuentra reconocida al momento de la clasificación (Palacios, 2015).

## **2.7.2.1.Herramientas para Análisis Multitemporales: QGIS-GRASS**

Dentro de los programas de libre descarga, encontramos los siguientes: Quantum GIS (Qgis), GRASS, OpenEV, NASA Image 2000, ASSAM, RESORTE, MultiSpec (Veliz, 2015).

## **a. Quantum GIS (Qgis)**

QGIS es un Sistema de Información Geográfica (SIG) de código libre [\(http://www.qgis.org/\)](http://www.qgis.org/) para plataformas GNU/Linux, Unix, Mac OS y Microsoft Windows. Permite manejar formatos ráster y vectoriales a través de las bibliotecas GDAL/OGR, así como bases de datos (Noe, Elena, Morales, y Ledesma, 2014).

#### **b. Características del Qgis**

Presenta un soporte para la extensión espacial de PostgreSQL, PostGIS y un manejo de archivos vectoriales Shapefile, ArcInfo coverages, Mapinfo y GRASS GIS. Además posee un soporte para un importante número de tipos de archivos ráster (GRASS GIS, Geo TIFF, TIFF, JPG, IMG, etc.) (Athan, Ersts, y Dassau, 2018).

## **c. Ventajas del Qgis**

- Interfaz flexible
- Interoperabilidad
- Conexión a base de datos, en particular PostgreSQL y PostGIS (vectorial y ráster)
- Administrador de complementos y su gran variedad
- La integración con GRASS
- Puede usar R (manage R) (Noe et al., 2014).

## **d. Integración GRASS SIG**

La integración consta de dos partes: proveedor y complemento. El proveedor permite para navegar, administrar y visualizar las capas ráster y vectoriales de GRASS.

El plugin puede ser usado para crear un nuevo GRASS, ubicaciones y conjuntos de mapas, cambie la región de GRASS, cree y edite capas vectoriales y analice datos de GRASS 2-D y 3-D (Athan et al., 2018).

#### **2.7.2.2.Técnicas de detección de cambios espacio-temporales**

## **a. Composiciones multitemporales**

Esta técnica consiste en comparar de manera visual los tonos de gris o color que ofrecen dos o más imágenes de distintas fechas, este método es ventajoso en categorías urbanas. El inconveniente de esta método es determinar qué tipo de cambio se está efectuando por la razón que es solo una interpretación visual, por lo tanto, es muy importante tener en cuenta la visita de campo o aplicar otra técnica para tener conocimiento del fenómeno (Veliz, 2015).

#### **b. Diferencia entre imagen**

Esta técnica consiste en realizar una resta entre imágenes de dos periodos de tiempo anteriormente homogenizadas en aspectos relacionados a radiometría y geometría. Mediante esta técnica es posible omitir aquella zona que ha experimentado cambios en el periodo de tiempo determinado, las zonas estables presentan un valor cercano a cero, mientras tanto las experimentan cambio presentan un valor distinto a cero pudiendo ser positivo o negativo (Peña, 2018).

#### **c. Cocientes Multitemporales**

Se basa específicamente en la diferencia de imágenes con diferentes periodos de tiempo, esta técnica no presenta la significación de cambio frente a los valores originales. Si bien tiene el problema de reflejar únicamente las diferencias absolutas, pero no ofrece la significación del cambio frente a los valores originales (Veliz, 2015).

#### **d. Componentes principales**

Se refiere a sintetizar un conjunto de bandas en otro más reducido sin perder gran parte de la información original. Con esta técnica se pretende disminuir la dimensionalidad de un conjunto de variables, reduciendo este a uno más pequeño de forma que se pierda la menor información posible. Se trata de resumir la información que esas variables contienen, pero eliminando partes redundantes como por ejemplo las derivadas de la dependencia que pueda existir entre las variables. Se busca, pues,

eliminar datos sin eliminar información (Alonzo, Arbelo, Hernandez, y Labrador, 2013).

## **e. Regresión**

Se emplea para estimar valores de una variable de interés a partir de otra que está fuertemente asociada con ella. Esta asociación se mide a partir de observaciones comunes en ambas variables a partir de las cuales se ajusta una función que la relacione numéricamente (Fernandez, Gonzales, y Llanes, 2013).

#### **f. Vectores multitemporales**

Esta técnica intenta incorporar no solo la importancia, sino también la dirección del cambio entre imágenes. El principio es el siguiente: "si un pixel cambia su cobertura entre dos fechas también modificará su emplazamiento espectral". La magnitud de cambio vendrá dada por la longitud del vector que separa ambos puntos (García y Pérez, 2015).

## **2.7.2.3.Verificación de resultados**

La verificación de resultados permite al usuario valorar su grado de acuerdo con la realidad o, dicho de otro modo, el riesgo que asume al tomar decisiones sobre la información que ha generado. Este proceso de verificación siempre requiere que comparemos nuestros resultados con una fuente externa que se considere fiel representante de la realidad presente en el terreno en el momento de adquirir la imagen (Merino, Moreno, y Garcia, 2013).

## **2.7.2.4.Fases de la verificación de resultados**

La verificación de resultados incluye las siguientes fases:

- Diseño del muestreo
- Recolectar datos de referencia y resultados sobre las parcelas seleccionadas.
- Comparar los datos de referencia y nuestros resultados.
- Análisis de los errores encontrados, validación de la calidad del proceso y, si es el caso, cuantificación de la fiabilidad de las metodologías aplicada (Chuvieco, 2008).

#### **2.7.2.5.La matriz de confusión: medidas del error para imágenes clasificadas**

Se denomina también matriz de error o tabla de contingencia y se construye a partir de una imagen satelital con (N) celdillas clasificadas en (M) clases. Sobre las columnas se ordenan las clases reales (verdad-terreno), y sobre las filas las unidades cartográficas (unidades o clases del mapa). Los elementos que aparecen en la diagonal nos indican el número de clasificaciones realizadas correctamente y aquellos que aparecen fuera suponen migraciones o fugas (Sánchez, 2016). La relación entre el número de puntos correctamente asignados y el total expresa la fiabilidad global del mapa. Los residuales en columnas indican tipos de cubierta real que no se incluyeron en el mapa, mientras los residuales en filas implican cubiertas del mapa que no se ajustan a la realidad. En definitiva representan los errores de omisión y de comisión respectivamente (Olaya, 2014).

- **a) Tipos de error interpretados en la matriz de confusión**
- **Errores de omisión (riesgo del usuario):** son los elementos que perteneciendo a esa clase, no aparecen en ella por estar erróneamente incluidos en otra (datos por debajo de la diagonal principal de la matriz).
- **Errores de comisión (riesgos del productor):** son los elementos que no perteneciendo a una clase, aparecen en ella (datos por encima de la diagonal principal de la matriz) (Chuvieco, 2008; Sánchez, 2016).
- **b) Otras ventajas de la matriz de confusión**
- Permite el análisis descriptivo de los datos
- Visión general de las asignaciones y de las equivocaciones
- Permite el análisis analítico (Merino et al., 2013).

## **2.7.2.6.Coeficiente Kappa**

El valor kappa, permite conocer si el grado de acuerdo observado se aleja o no significativamente del esperado al azar. En definitiva, este índice pretende evaluar si la clasificación ha discriminado las categorías de interés con exactitud significativamente mayor a la que se hubiera obtenido con una asignación aleatoria. Por tal motivo un valor kappa igual a 1 indica un acuerdo pleno entre la realidad y el mapa, mientras un valor cercano a 0 sugiere que el acuerdo observado es puramente debido al azar (Medina, 2015).

el coeficiente Kappa se lo obtiene aplicando la siguiente ecuación, tal como lo señala Medina (2015):

$$
k = \frac{N\Sigma X_{ii} - N\Sigma X_{i+}X_{+i}}{N^2 - \Sigma X_{i+}X_{+i}} \tag{Ec. 2}
$$

**Xii:** número de observaciones en el elemento de la fila i y columna i (es decir, sobre la diagonal mayor).

**Xi+:** total de observaciones en fila i (es el total marginal a la derecha de la matriz).

**X+i:** total de observaciones en la columna i (total marginal al pie de la matriz).

**N:** número total de observaciones incluidas en la matriz.

En el Cuadro 4, se describe la fuerza de concordancia el valor Kappa que existe entre la realidad y el mapa:

*Cuadro 4. Fuerza de la Concordancia (Valor Kappa)*

| Valor de K∣   | Fuerza de la concordancia |
|---------------|---------------------------|
| < 0.20        | Pobre                     |
| $0,21 - 0,40$ | Débil                     |
| $0,41 - 0,60$ | Moderado                  |
| $0,61 - 0,80$ | <b>Bueno</b>              |
| $0,81 - 1,00$ | Muy bueno                 |

*Fuente. Medina M. (2015). Análisis multitemporal del cambio de la cobertura vegetal y uso de la tierra en el cantón Gualaquiza, 1987 – 2015. Quito-Ecuador*

## **3. MATERIALES Y MÉTODOS**

## **3.1. Ubicación de la zona de estudio**

La Isla Puná se encuentra ubicada en el golfo de Guayaquil y cuenta con una extensión de 919 km², motivo por el cual es considerada la tercera isla más grande de Ecuador. Sus coordenadas geográficas son 2°50′00″S y 80°08′00″O. Dentro de sus limitaciones geográficas, la Isla Puna está rodeado por varias islas:

- **Al norte:** Mondragón, Chupadores, Isla Verde y un islote llamado Romero.
- **Al sur y al este:** El canal de Jambelí y la desembocadura de éste al mar.
- **Por el oeste:** El canal del Morro, rodeado por las islas Manglecitos, Zapatero y la población parroquial de Posorja (GAD Parroquial Puna, 2015).

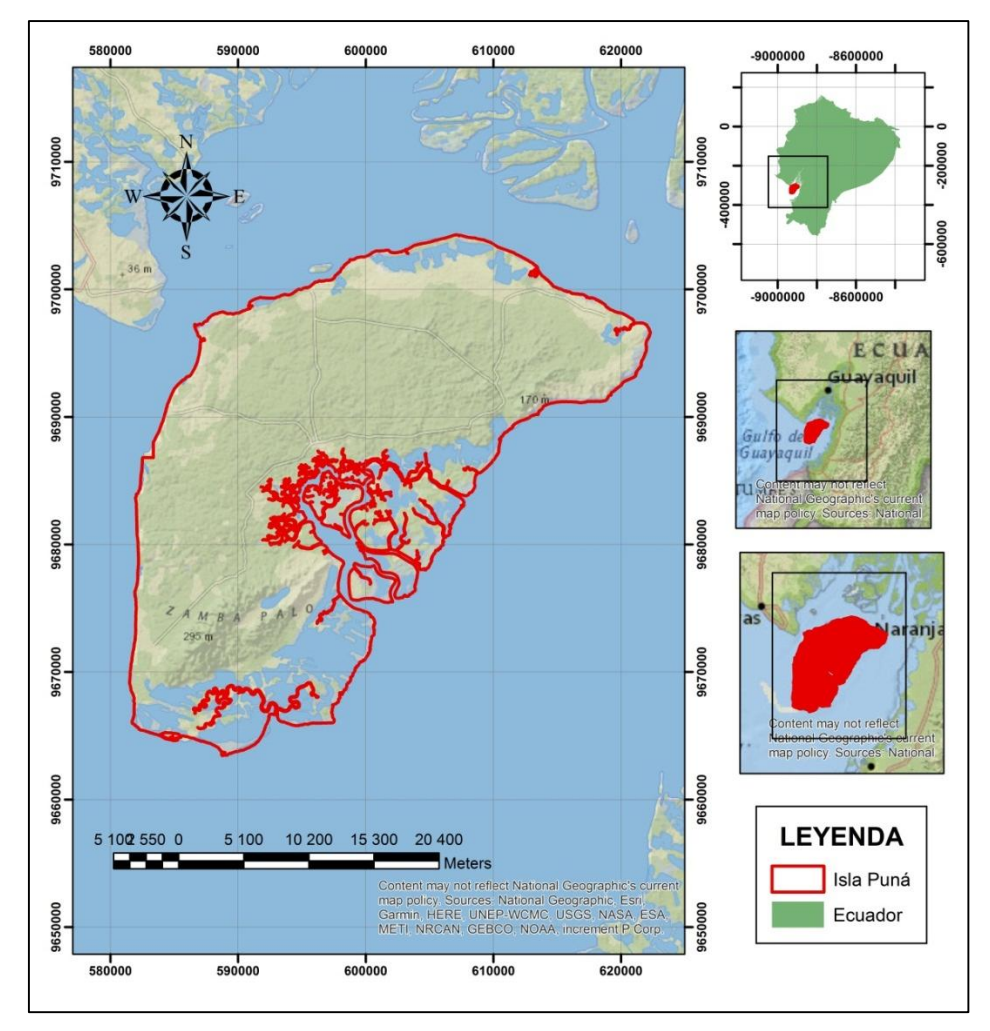

*Figura 3. Mapa de ubicación de la Isla Puná Fuente. Elaboración propia.*

## **3.2. Descripción del área de estudio**

La Isla Puná posee un clima tropical megatérmico árido a semiárido, caracterizado por tener temperaturas medias anuales de 24ºC (megatérmico), las máximas rara vez superan los 32ºC y las mínimas son del orden de los 16ºC. Las precipitaciones anuales son inferiores a 500mm/m<sup>2</sup> (árido a semiárido) y están concentradas en una sola estación lluviosa (tropical) que va de enero a abril con una alta irregularidad de la precipitación debido a la imprevista aparición del fenómeno El Niño. La precipitación anual es de 680 mm/m<sup>2</sup> en su extremo nororiental, y disminuye progresivamente hacia el sur (GAD Parroquial Puna, 2015).

Esta isla tiene aproximadamente una longitud de 43,45 km en dirección Noreste-Suroeste, y 22,53 km de ancho. En el Norte y Noreste hay una pequeña cordillera, cuyas principales elevaciones son los cerros Yansún y Mala. En el Oeste hay otra cordillera paralela a la costa, que forma una meseta alargada, que cae bruscamente en su parte Suroeste 2,41 km desde Punta Salinas. La Isla Puná se extiende sobre una zona que va desde el nivel del mar hasta su punto más alto conocido como Montaña Puná o Cerro Zampabala que se encuentran a una altura de 153 msnm (GAD Parroquial Puna, 2015).

La composición del suelo es variable. La gran cantidad del territorio de la isla está formada por suelos franco- arcilloso, limo-arcillosos a limo- arenoso-salino, con afloramiento rocoso frecuente. También encontramos depósitos aluviales de los esteros (salinas), estos sectores es donde se desarrollan las granjas camaroneras (GAD Parroquial Puna, 2015).

#### **3.3. Metodología**

### **3.3.1. Alcance de la investigación**

El presente estudio consta de dos fases investigativas:

- Descriptivo por haber brindado información de manera verídica y confiable, describiendo datos, conceptos y características de la zona de estudio. Además ha permitido conocer el uso actual del suelo y contrastar los resultados históricos del estudio a causa de la producción camaronera de la Isla Puná; y
- Analítico, por la necesidad de analizar las diferentes coberturas de suelo remplazadas por la producción camaronera del sector, esto a partir de los mapas de cambio de uso de suelo generados en los diferentes software de teledetección.

## **3.3.2. Diseño de investigación**

La presente investigación presentó un diseño no experimental longitudinal, pues se analizó información histórica de imágenes satelitales Landsat correspondiente a 4 temporadas de los años 1985, 1998, 2003 y 2016.

#### **3.3.3. Metodología para el primer objetivo**

*"Generar mapas de cambio de uso del suelo perteneciente a los años 1985, 1998, 2003 y 2016 en la Isla Puná del cantón Guayaquil, provincia de Guayas, utilizando herramientas de teledetección".*

El proceso establecido para cumplir el primer objetivo fue el siguiente:

#### **a. Recopilación de la Información**

La primera etapa en el desarrollo de este estudio consistió en recopilar información. Desde el portal web del Servicio Geológico de Estado Unidos (USGS) se descargó imágenes satelitales de los años 1985, 1998, 2003 y 2016 en la página web "science for changing world" (http: //glovis.usgs.gov/). La información cartográfica complementaria se recopiló del Centro de Investigación Territorial CIT de la Universidad Nacional de Loja.

#### **b. Preparación de las imágenes satelitales: correcciones y realces**

#### **Correcciones**

Mediante este proceso, se analizó el porcentaje de nubes, problemas de bandeamiento, pixeles perdidos, y a partir de ello se procedió a realizar correcciones de tipo geométrica, radiométrica y atmosférica. De esta manera se pretende eliminar cualquier anomalía detectada en la imagen ya sea en su localización o en la radiometría de los píxeles que la componen. Estas operaciones dispondrán los datos en la forma más cercana posible a una adquisición idónea, por ejemplo, situándolos sobre su posición geográfica correcta (georreferenciación), o reconstruyendo la radiancia detectada por el sensor a partir de los ND de la imagen (Chuvieco, 2008). Estos tres tipos de correcciones se realizaron en el software de acceso libre GRASS.

#### **Realces**

Proceso realizado en el software GRAS, en donde se generaron composiciones de imágenes con el fin de obtener una mejora visual y realce de las imágenes. Para esto se aplicó cada uno de los tres colores primarios (rojo, verde y azul) a una banda distinta de la imagen. La elección de las bandas para realizar la composición, y el orden de los colores destinados a cada una, depende del tipo de sensor al que corresponda la imagen. Esta composición facilitó la cartografía de masas vegetales, láminas de agua, ciudades (Chuvieco, 2008).

## **c. Clasificación digital de las imágenes satelitales**

Para la clasificación digital supervisada de las imágenes se siguió el siguiente procedimiento:

- Introducir la firma espectral característica de las clases, expresada como los valores más habituales que aparecen para dicha clase.
- Al asignar la firma espectral se utilizaron zonas de entrenamiento, para ello se delimitó zonas en las que se conocía a priori el tipo de clase existente. Esto se realizó con una capa de polígonos adicional que tenga asociado en un campo de la tabla de atributos el tipo de clase presente en dicho polígono. De esta manera se definió los rasgos generales de esas clases que permitieron identificar clases similares en otros puntos (las zonas de entrenamiento deben cubrir todos los casos particulares de las clases) (Olaya, 2014).
- Finalmente se realizó la clasificación digital de las imágenes y con el fin de obtener una mejor calidad en la clasificación se utilizó dos algoritmos: máxima verosimilitud y máxima secuencialidad a posteriori. Posteriormente se consideró el producto con mejor resultado. Este proceso se llevó a cabo en el programa Grass Gis.
- Las clases de usos de suelo de la Isla Puná se determinaron en función de las que establece el Ministerio del Ambiente Ecuatoriano (MAE). Los tipos de cobertura de suelo correspondientes a la Isla Puna son los siguientes:

| $N^{\rm o}$    | Cobertura (Uso de suelo) | Código         |
|----------------|--------------------------|----------------|
|                | Agrícola                 | Ag             |
| $\overline{2}$ | Matorral seco            | Ms             |
| 3              | Bosque seco              | <b>Bs</b>      |
| 4              | Camaroneras              | Cm             |
| 5              | Cuerpos de agua          | Ca             |
| 6              | Tierras improductivas    | T <sub>i</sub> |
| 7              | Areas salinas            | As             |

*Cuadro 5. Clases de uso de suelo de la Isla Puná*

*Fuente. GAD Parroquial Puná. (2015). Actualización del plan de desarrollo y ordenamiento territorial Puna. Guayaquil.* 

 Por motivos de resolución de las imágenes satelitales en la detección de todas las coberturas se consideró simplificar los tipos de usos de suelo, tomando en cuenta únicamente 7 tipos de cobertura: camaroneras, manglar, nubes, bosque secomatorral, suelo descubierto, cuerpos de agua-eriales, áreas salinas-playones.

 Los 7 tipos de cobertura (Nivel II) utilizados en el presente estudio se adaptaron al sistema de clasificación planteado en el protocolo metodológico para la elaboración de mapas de cobertura y uso de las tierras del Ecuador establecido por el Ministerio del Ambiente (MAE), Ministerio de Agricultura, Ganadería, Acuacultura y Pesca (MAGAP) y el Instituto Espacial Ecuatoriano (IEE).

|                         | Cobertura (Uso de suelo)        |                         |            |  |  |  |  |  |  |  |  |  |
|-------------------------|---------------------------------|-------------------------|------------|--|--|--|--|--|--|--|--|--|
| $N^{\mathrm{o}}$        | <b>Nivel I</b>                  | <b>Nivel II</b>         | Código     |  |  |  |  |  |  |  |  |  |
| 1                       | <b>Bosque</b>                   | Manglar                 | Mn         |  |  |  |  |  |  |  |  |  |
| $\overline{2}$          |                                 | Areas salinas-Playones  | AsP        |  |  |  |  |  |  |  |  |  |
| 3                       | Vegetación arbustiva y herbácea | Bosque seco-Matorral    | <b>BsM</b> |  |  |  |  |  |  |  |  |  |
| $\overline{\mathbf{4}}$ | Cuerpo de agua                  | Camaroneras             | Cm         |  |  |  |  |  |  |  |  |  |
|                         |                                 | Cuerpos de agua-Eriales | CaE        |  |  |  |  |  |  |  |  |  |
| 5                       | Zona antrópica                  | <b>Nubes</b>            | <b>Nb</b>  |  |  |  |  |  |  |  |  |  |
|                         |                                 | Suelo descubierto       | Sd         |  |  |  |  |  |  |  |  |  |

*Cuadro 6. Sistema de clasificación de uso de suelo nivel I y II adaptado al área de estudio según el MAE.*

*Nota. Las coberturas de nivel II corresponden a las que se utilizaron en el presente estudio. Fuente. MAE, MAGAP. (2015). Protocolo metodológico para la elaboración del mapa de cobertura y uso de la tierra Ecuador Continental. www.ambiente.gob.ec. [www.magap.gob.ec.](http://www.magap.gob.ec/) Quito-Ecuador*

## **3.3.4. Metodología para el segundo objetivo**

*"Cuantificar el cambio de uso del suelo en la Isla Puná del cantón Guayaquil, provincia de Guayas, con énfasis en la producción camaronera".*

El proceso establecido para cumplir el segundo objetivo fue el siguiente:

## **a. Detección de cambios en el uso del suelo**

Para determinar los cambios del suelo, se trabajó con las imágenes clasificadas anteriormente por cada periodo de tiempo. A partir de esto se determinó las áreas y se cuantificó el cambio en cada tipo uso de suelo de un periodo de tiempo a otro (1985, 1998, 2003, 2016). De igual manera, dicho proceso se ejecutó en el software Qgis.

La información se ordenó en la siguiente matriz:

*Tabla 2. Matriz de cuantificación del cambio de uso del suelo*

| $N^{\rm o}$ | Uso del suelo           | Periodo n |                      |  |  |  |  |
|-------------|-------------------------|-----------|----------------------|--|--|--|--|
|             |                         | Ha        | $\%$                 |  |  |  |  |
|             | Camaroneras             |           |                      |  |  |  |  |
| 2           | Manglar                 |           |                      |  |  |  |  |
| 3           | <b>Nubes</b>            |           |                      |  |  |  |  |
| 4           | Bosque seco-Matorral    | Pn        | $(Ph/\Sigma Pn)*100$ |  |  |  |  |
| 5           | Suelo descubierto       |           |                      |  |  |  |  |
| 6           | Cuerpos de agua-Eriales |           |                      |  |  |  |  |
|             | Áreas salinas-Playones  |           |                      |  |  |  |  |
|             | <b>Total</b>            |           |                      |  |  |  |  |

*Nota: Pn: cuantificación del uso de suelo de cada periodo. ƩPn: sumatoria total de los tipos de cobertura de cada periodo.*

*Fuente. Veliz F. (2015). Análisis multi-temporal del cambio de uso del suelo en el cantón Zapotillo, provincia de Loja. Universidad nacional de Loja.*

## **b. Validación de resultados**

- **1.** Diseñó del muestreo y determinación del número de puntos de referencia.
- **2.** Determinación del tipo de cobertura correspondiente a cada punto de referencia.
- **3.** Generar de una matriz de confusión (Tabla 3) para determinar la validez de resultados.
- **4.** Determinar la precisión global y el estadístico Kappa para conocer la fuerza de concordancia y confiabilidad de los resultados de la clasificación supervisada (Chuvieco, 2008).

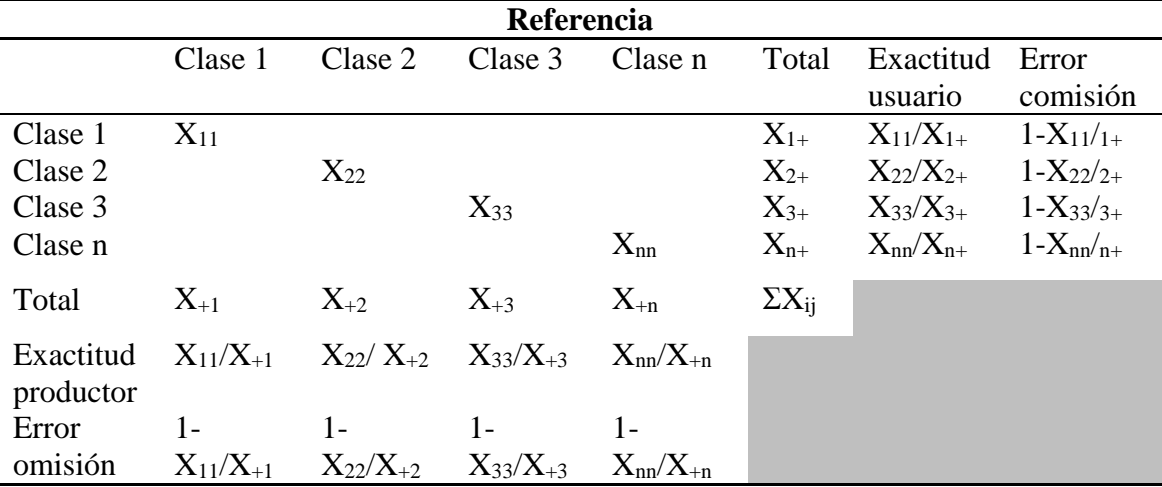

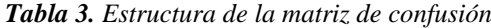

*Fuente. Chuvieco E. (2008). Teledetección ambiental. La observación de la tierra desde el espacio. Barcelona, España. Tercera Edición (p.501).*

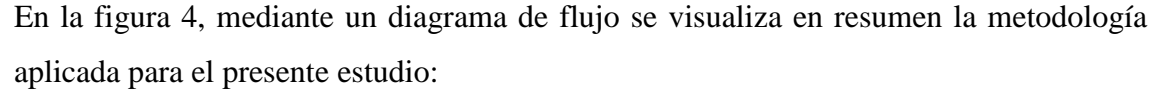

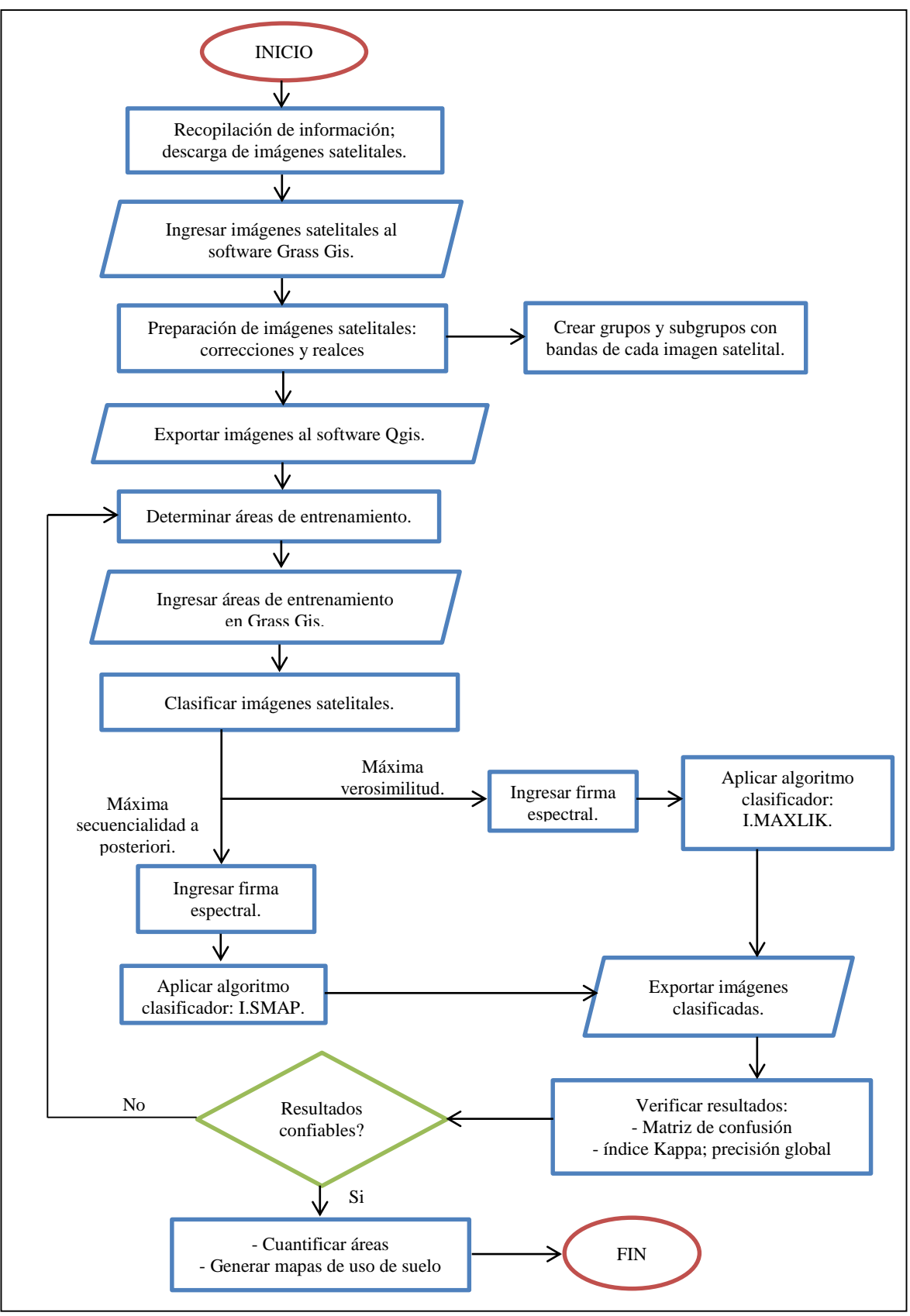

*Figura 4. Diagrama de flujo del proceso para la generación de mapas de cambio de uso de suelo.*

## **4. RESULTADOS**

# **4.1. Generación de mapas de cambio de uso del suelo perteneciente a los años 1986, 1996, 2006 y 2018 en la Isla Puná del cantón Guayaquil, provincia de Guayas, utilizando herramientas de teledetección.**

Los resultados obtenidos en el primer objetivo permitieron identificar los diferentes usos de suelo presentes en la Isla Puná durante 4 periodos (Figura 5).

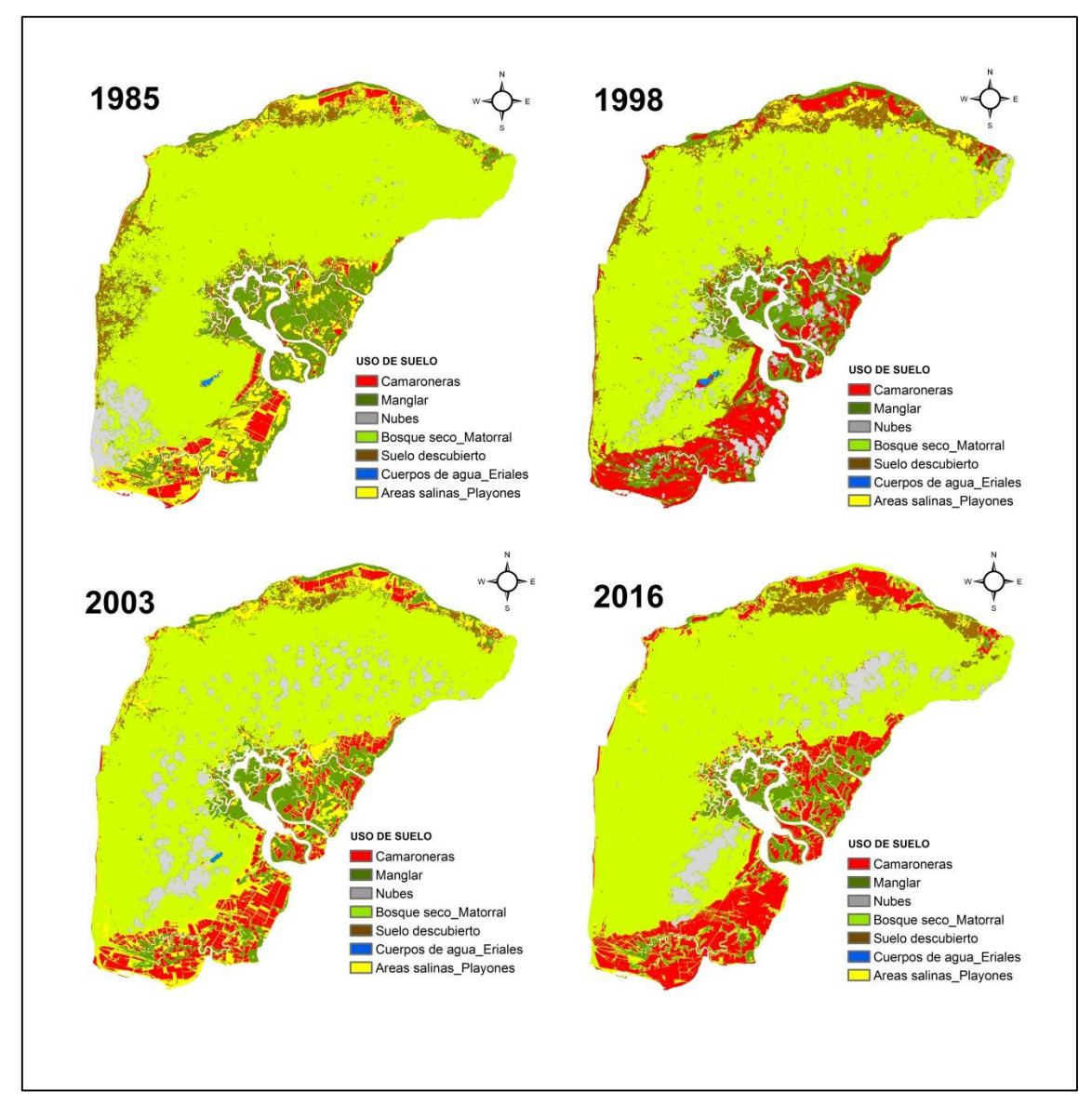

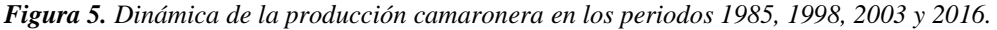

## *Fuente. Elaboración propia*

Cabe recalcar que se utilizó dos métodos de clasificación con el fin de contrastar y optar por el mejor de los resultados. De tal manera, para el periodo 1985 el método de mejor clasificación fue el algoritmo de máxima verosimilitud, sin embargo, para los

periodos 1998, 2003 y 2016, el algoritmo de máxima secuencialidad a posteriori resultó más eficiente en comparación con el anteriormente mencionado.

Los usos de suelo identificados corresponden a camaroneras, manglar, bosque seco-matorral, suelo descubierto, cuerpos de agua-eriales y áreas salinas-playones. Además se generó una clase correspondiente a nubes, esto debido a la presencia de nubosidad en las imágenes disponibles, pero sin afectar las áreas de importancia como las zonas camaroneras y ecosistemas de manglar. La dinámica de estos usos de suelo se puede observar en las figuras 6 y 7.

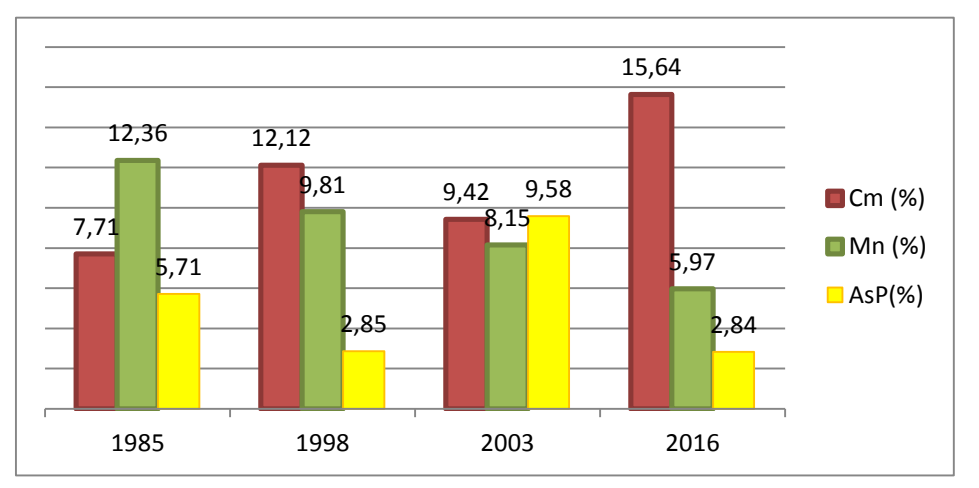

*Figura 6. Dinámica en las coberturas de camaroneras (Cm), manglar (Mn) y áreas salinas\_playones (AsP) en la Isla Puná. Fuente. Elaboración propia*

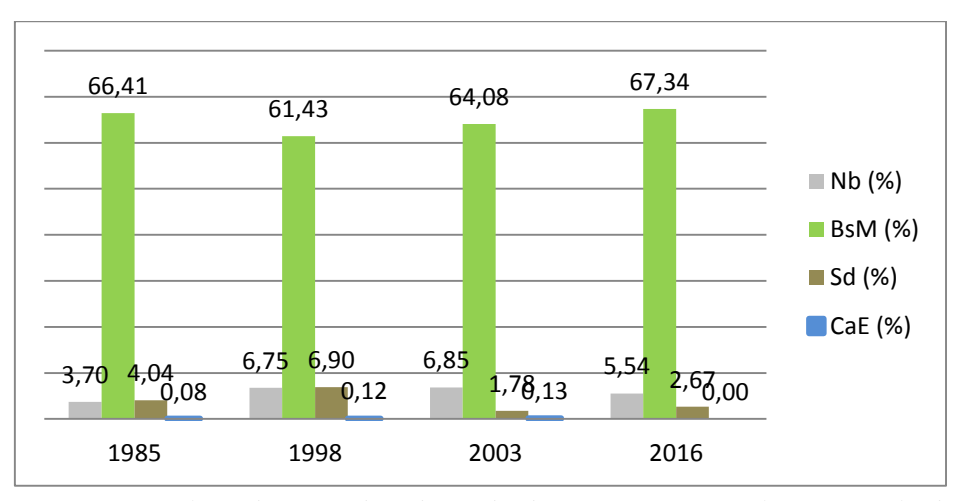

*Figura 7. Dinámica en las coberturas de nubes (Nb), bosque seco-matorral (BsM), suelo descubierto (Sd) y cuerpos de agua-eriales (CaE) en la Isla Puná. Fuente. Elaboración propia*

En el primer periodo, la actividad camaronera representa una superficie de 6 819,3 Ha, los bosques de manglar 10 931,31 Ha y las áreas salinas-playones 5 046,3 Ha. La imagen satelital de este año contó con la presencia del 3,70% de nubosidad, valor poco significativo que no afecta las zonas de mayor interés (camaroneras, bosques de manglar).

En el periodo 1998 la actividad camaronera incrementó a 10 720,53 Ha, mientras que los bosques de manglar y áreas salinas-playones disminuyeron de manera significativa a 8 674,56 Ha y 2 524,23 Ha respectivamente. La imagen correspondiente a este año presentó un porcentaje de nubosidad del 6,75%.

En 2003, la industria camaronera ocupó 8 332,65 Ha, bosque manglar 7 208,19 Ha y áreas salinas-playones 8 476,38 Ha. La imagen de este periodo presentó un porcentaje de nubes de 6,85 %.

En el periodo 2016 la actividad camaronera alcanzo una superficie de 13 832,01 Ha, los bosques de manglar 5 282,82 Ha y las áreas salinas-playones 2 508,3 Ha. En este caso la imagen satelital utilizada presentó un porcentaje de nubosidad de 5,54%.

# **4.2. Cuantificación del cambio de uso del suelo en la Isla Puná del cantón Guayaquil, provincia de Guayas, con énfasis en la producción camaronera en los periodos 1985, 1998, 2003, 2016.**

A partir de los mapas de uso del suelo se obtuvo la superficie y el porcentaje correspondiente a cada una de las coberturas encontradas en la isla Puná (Tabla 4), así mismo, mediante una matriz de confusión y con la obtención del estadístico kappa, se procedió a verificar y validar los resultados obtenidos.

| $N^{\rm o}$ | Uso de suelo            | 1985     |               |          | 1998          |          | 2003          | 2016           |               |
|-------------|-------------------------|----------|---------------|----------|---------------|----------|---------------|----------------|---------------|
|             |                         | Ha       | $\frac{0}{0}$ | Ha       | $\frac{0}{0}$ | Ha       | $\frac{0}{0}$ | Ha             | $\frac{6}{9}$ |
|             | Camaroneras             | 6819,3   | 7,71          | 10720,53 | 12,12         | 8332,65  | 9,42          | 13832.01       | 15,64         |
| 2           | Manglar                 | 10931,31 | 12,36         | 8674.56  | 9,81          | 7208.19  | 8,15          | 5282,82        | 5,97          |
| 3           | <b>Nubes</b>            | 3271.95  | 3,70          | 5970.69  | 6,75          | 6053.4   | 6,85          | 4896.09        | 5,54          |
| 4           | Bosque seco Matorral    | 58725,45 | 66.41         | 54328,95 | 61.43         | 56670.84 | 64.08         | 59552,1        | 67,34         |
| 5           | Suelo descubierto       | 3568.95  | 4,04          | 6105.87  | 6,90          | 1577,52  | 1,78          | 2363.85        | 2,67          |
| 6           | Cuerpos de agua_Eriales | 71,91    | 0.08          | 110,34   | 0,12          | 116.19   | 0,13          | $\overline{0}$ | 0.00          |
| 7           | Areas salinas_Playones  | 5046.3   | 5,71          | 2524.23  | 2,85          | 8476.38  | 9.58          | 2508.3         | 2,84          |
|             | <b>Total</b>            | 88435.17 | 100.00        | 88435.17 | 100.00        | 88435.17 | 100.00        | 88435.17       | 100.00        |

*Tabla 4. Cuantificación del cambio de uso del suelo en la Isla Puná*

*Fuente. Elaboración propia.*

En los resultados obtenidos del periodo 1985, se identificaron los siguientes usos de suelo: camaroneras, manglar, bosque seco-matorral, suelo descubierto, cuerpos de agua-eriales y áreas salinas-playones. Además, se generó una clase correspondiente a nubes (3,70 % de superficie) debido a la presencia de nubosidad en la imagen disponible, pero sin afectar las áreas de importancia como la producción camaronera y ecosistemas de manglar. Dentro de estas áreas de importancia se puede evidenciar que las camaroneras y ecosistemas de manglar presentaron una superficie equivalente al 7,71 % y 12,36 % de la superficie total del área de estudio. A partir de los resultados obtenidos en este periodo se podrá determinar y contrastar la dinámica espacio-temporal hasta el periodo 2016.

En la tabla 5 se puede verificar que la clasificación supervisada correspondiente al año 1985 presenta una confiabilidad del 92% según el índice Kappa, lo cual indica una fuerza de concordancia muy buena según los rangos establecidos para dicho índice. De manera más específica, las clases correspondientes a camaroneras y bosques de manglar presentan una fiabilidad de 0,91 y 0,89 respectivamente, mientras que la exactitud de productor de estas mismas categorías es de 1 y 1.

| Uso de suelo                     | $(1)$ Cm         | $(2)$ Mn       | $(3)$ Nb | $(4)$ BsM | $(5)$ Sd       | $(6)$ CaE | $(7)$ AsP      | Total          | Exactitud<br>usuario | Error<br>Comisión |
|----------------------------------|------------------|----------------|----------|-----------|----------------|-----------|----------------|----------------|----------------------|-------------------|
| $(1)$ Camaroneras= $11p$         | 10 <sup>10</sup> |                |          |           |                |           | 1              | 11             | 0.91                 | 0.09              |
| $(2)$ Manglar=9 $p$              |                  | $\overline{8}$ |          |           |                |           |                | 9              | 0.89                 | 0,11              |
| $(3)$ Nubes= $3p$                |                  |                | 3        |           |                |           |                | 3              |                      | $\theta$          |
| $(4)$ Bosque seco_Matorral=37p   |                  |                |          | 36        | 1              |           |                | 37             | 0.97                 | 0.03              |
| $(5)$ Suelo descubierto=2p       |                  |                |          |           | $\overline{2}$ |           |                | $\overline{2}$ |                      | $\Omega$          |
| $(6)$ Cuerpos de agua_Eriales=0p |                  |                |          |           |                |           |                | $\Omega$       | $\Omega$             | 1                 |
| (7) Áreas salinas_Playones=8p    |                  |                | 1        |           |                |           | $\overline{7}$ | 8              | 0.88                 | 0,13              |
| Total                            | 10               | 8              | 4        | 36        | 4              | $\theta$  | 8              | 70             |                      |                   |
| Exactitud productor              |                  |                | 0.75     | 1         | 0.5            | $\Omega$  | 0.875          |                | P. Global            | 94%               |
| Error omisión                    | $\Omega$         | $\mathbf{0}$   | 0,25     | $\theta$  | 0.5            | 1         | 0,125          |                | I. Kappa             | 92%               |

*Tabla 5. Validación de resultados correspondiente al periodo 1985*

*Fuente. Elaboración propia.*

En relación al segundo periodo, 1998, se registraron 7 clases de uso de suelo: camaroneras, manglar, bosque seco-matorral, suelo descubierto, cuerpos de aguaeriales, áreas salinas-playones y nubes, esta última clase presentó un valor de 6,75 %, sin llegar a alterar las áreas de mayor importancia (camaroneras y manglares). Las zonas camaroneras ocuparon el 12,12 % de la superficie total. Así mismo, las zonas pertenecientes a manglares presentaron una superficie equivalente al 9,81 %, y las áreas salinas-playones un 2,85 %.

Para este periodo, los resultados que se obtuvo de la matriz de confusión y según el índice kappa, determinaron que existe una fiabilidad del 79%, denominada como una fuerza de concordancia buena, siendo de igual manera un resultado aceptable dentro de los rangos establecidos en la aplicación del índice kappa. Así mismo, se ha determinado la exactitud de usuario con valores de 0,75 para camaroneras y 0,91 para manglar, mientras que la exactitud de productor para estas mismas categorías toman valores de 0,67 y 0,83 respectivamente (Tabla 6).

| Uso de suelo                     | $(1)$ Cm | $(2)$ Mn       | $(3)$ Nb       | $(4)$ BsM | $(5)$ Sd       | $(6)$ CaE | $(7)$ AsP    | Total          | Exactitud<br>usuario | Error<br>Comisión |
|----------------------------------|----------|----------------|----------------|-----------|----------------|-----------|--------------|----------------|----------------------|-------------------|
| $(1)$ Camaroneras=8p             | 6        | $\overline{2}$ |                |           |                |           |              | 8              | 0.75                 | 0.25              |
| $(2)$ Manglar=11p                |          | 10             | 1              |           |                |           |              | 11             | 0.91                 | 0,09              |
| $(3)$ Nubes=6p                   | 1        |                | $\overline{4}$ |           |                |           | 1            | 6              | 0.67                 | 0,33              |
| $(4)$ Bosque seco_Matorral=36p   |          |                |                | 35        | л.             |           |              | 36             | 0.97                 | 0.03              |
| $(5)$ Suelo descubierto=6p       |          |                |                | 1         | $\overline{4}$ |           | 1            | 6              | 0.67                 | 0.33              |
| $(6)$ Cuerpos de agua_Eriales=1p | 1        |                |                |           |                | $\Omega$  |              | 1              | $\Omega$             | 1                 |
| $(7)$ Áreas salinas_Playones=2p  |          |                |                |           |                |           | $\mathbf{1}$ | $\overline{2}$ | 0,50                 | 0,50              |
| Total                            | 9        | 12             | 5              | 36        | 5              | $\Omega$  | 3            | 70             |                      |                   |
| Exactitud productor              | 0.67     | 0.83           | 0,8            | 0.97      | 0,80           | $\Omega$  | 0.33         |                | P. Global            | 86%               |
| Error omisión                    | 0.33     | 0,17           | 0,2            | 0.03      | 0,20           | 1         | 0.67         |                | I. Kappa             | 79%               |

*Tabla 6. Validación de resultados correspondiente al periodo 1998*

*Fuente. Elaboración propia.*

Los usos de suelo identificados durante el periodo 2003 corresponden a: camaroneras, manglar, bosque seco-matorral, suelo descubierto, cuerpos de aguaeriales, áreas salinas-playones y nubes. En esta ocasión la clase perteneciente a nubes ocupó una superficie equivalente al 6,85 % de la superficie total del área de estudio. Al igual que en los periodos anteriores dicha superficie de nubes no presenta alteración alguna en las áreas de importancia como la producción camaronera y ecosistemas de manglar. Las clases que incluyen a camaroneras y manglar, en el año 2003 ocupan una superficie que representa al 9,42 % y 8,15 % respectivamente.

La clasificación supervisada correspondiente al año 2003 presentó una fiabilidad del 98% según el índice kappa, resultado que demuestra una fuerza de concordancia muy buena. En cuanto a las áreas de interés, se obtuvo que la clase perteneciente a camaroneras tiene una exactitud de usuario y de productor equivalente a 1, al igual que la clase correspondiente a manglares, estas presentan una exactitud de usuario y productor igual a 1 (Tabla 7).

| Uso de suelo                     | $(1)$ Cm       | $(2)$ Mn       | $(3)$ Nb       | $(4)$ BsM | $(5)$ Sd       | $(6)$ CaE      | $(7)$ AsP | Total          | Exactitud<br>usuario | Error<br>Comisión |
|----------------------------------|----------------|----------------|----------------|-----------|----------------|----------------|-----------|----------------|----------------------|-------------------|
| $(1)$ Camaroneras= $10p$         | 10             |                |                |           |                |                |           | 10             | 1                    | $\theta$          |
| $(2)$ Manglar=7 $p$              |                | $\overline{7}$ |                |           |                |                |           | 7              | 1                    | $\theta$          |
| $(3)$ Nubes= $3p$                |                |                | $\overline{3}$ |           |                |                |           | 3              | 1                    | $\Omega$          |
| $(4)$ Bosque seco_Matorral=38p   |                |                |                | 37        |                |                |           | 38             | 0.97                 | 0.03              |
| $(5)$ Suelo descubierto=2p       |                |                |                |           | $\overline{2}$ |                |           | $\overline{c}$ | 1                    | $\overline{0}$    |
| $(6)$ Cuerpos de agua_Eriales=0p |                |                |                |           |                | $\overline{0}$ |           | $\Omega$       | $\Omega$             |                   |
| (7) Áreas salinas_Playones=10p   |                |                |                |           |                |                | 10        | 10             | 1,00                 | 0,00              |
| Total                            | 10             | 7              | 3              | 37        | 3              | $\Omega$       | 10        | 70             |                      |                   |
| Exactitud productor              | 1              | 1              |                | 1         | 0.67           | $\Omega$       | 1         |                | P. Global            | 99%               |
| Error omisión                    | $\overline{0}$ | $\Omega$       | $\Omega$       | $\theta$  | 0.33           |                | $\theta$  |                | I. Kappa             | 98%               |

*Tabla 7. Validación de resultados correspondiente al periodo 2003*

*Fuente. Elaboración propia.*

Finalmente, en la clasificación supervisada del periodo 2016 se obtuvieron 6 clases de uso de suelo correspondientes a camaroneras, manglar, bosque seco-matorral, suelo descubierto, áreas salinas-playones y nubes. La clase nubes representa un área equivalente a 5,54 %, valor poco significativo que no afecta los resultados obtenidos. En este periodo la producción camaronera alcanzó una superficie de 15,64 %, mientras que los bosques de manglar ocupan una superficie equivalente al 5,97 %.

| Uso de suelo                   | $(1)$ Cm | $(2)$ Mn       | $(3)$ Nb       | $(4)$ BsM | $(5)$ Sd     | $(6)$ CaE      | $(7)$ AsP | Total    | Exactitud<br><b>Usuario</b> | Error<br>Comisión |
|--------------------------------|----------|----------------|----------------|-----------|--------------|----------------|-----------|----------|-----------------------------|-------------------|
| $(1)$ Camaroneras=13p          | 13       |                |                |           |              |                |           | 13       | 1                           | $\theta$          |
| $(2)$ Manglar=5p               |          | $\overline{4}$ |                | 1         |              |                |           | 5        | 0,80                        | 0,20              |
| $(3)$ Nubes=2p                 |          |                | $\overline{2}$ |           |              |                |           | 2        | 1                           | $\Omega$          |
| $(4)$ Bosque seco_Matorral=46p |          |                |                | 46        |              |                |           | 46       | 1                           | $\theta$          |
| $(5)$ Suelo descubierto=1p     |          |                |                |           | $\mathbf{1}$ |                |           | л.       | 1                           | $\Omega$          |
| (6) Cuerpos de agua_Eriales=0p |          |                |                |           |              | $\overline{0}$ |           | $\Omega$ | $\theta$                    |                   |
| (7) Áreas salinas_Playones=3p  |          |                |                |           |              |                | 3         | 3        | 1                           | $\Omega$          |
| Total                          | 13       | $\overline{4}$ | 2              | 47        |              | $\Omega$       | 3         | 70       |                             |                   |
| Exactitud productor            | л.       |                | 1              | 0,98      | 1            | $\Omega$       | 1         |          |                             |                   |
| Error omisión                  | $\Omega$ | $\theta$       | $\theta$       | 0,02      | $\Omega$     |                | $\Omega$  |          |                             |                   |

*Tabla 8. Validación de resultados correspondiente al periodo 2016*

*Fuente. Elaboración propia.*

Este proceso de clasificación supervisada presentó una fiabilidad del 97% para el periodo 2016, valor que indica una fuerza de concordancia muy buena según el índice kappa. Por otra parte, se obtuvo una exactitud de usuario y productor equivalente a 1 en la clase camaroneras, mientras que en la clase manglar se logró una exactitud de usuario de 0,80 y una exactitud de productor igual a 1 (Tabla 8).

# **5. DISCUSIÓN**

La superficie de la Isla Puná presenta diversos usos de suelo, entre ellos las áreas camaroneras, bosques secos, áreas de conservación como manglares y áreas de bahía, las cuales ocupan considerables superficies dentro de la isla (GAD Parroquial Puna, 2015). La dinámica en los usos de suelo mencionados anteriormente, depende de dos factores fundamentales como: el crecimiento poblacional y económico, generando con ello una elevada demanda de productos necesarios para satisfacer las necesidades de la población (Montanarella et al., 2016). Los resultados de esta investigación demuestran que la producción camaronera en la Isla Puná se ha expandido considerablemente a partir de la década de los 80', dejando como secuelas la disminución de áreas de importancia ecológica como los manglares. A pesar de la aplicación del decreto Nº1391 en el 2008, mismo que permitiría reforestar áreas de manglar taladas de manera ilegal para uso y construcción de piscinas camaroneras, no existen evidencias de resultados positivos, pues las áreas de manglar disminuyeron en la Isla Puná de 7 208,19 Ha en 2003 a 5 282,82 Ha en 2016, según los resultados del presente trabajo.

En el estudio aplicado a la Isla Puná se obtuvo cuatro mapas de cambio de uso de suelo correspondientes a los años 1985, 1998, 2003, y 2016, existiendo una considerable dinámica en el transcurso de un periodo a otro, hechos que según la literatura se deben a eventos ocurridos durante cada periodo de estudio y es necesario conocer e identificar para lograr entender la dinámica en los resultados obtenidos.

La acuicultura en la isla empezó a inicios de la década de los años ochenta con camaroneras extensivas  $(10\ 000-15\ 000\,\text{m}^2)$ , aunque poco tecnificadas lograban excelentes producciones (Pimental, 2010). Según el estudio de Hamilton, Mattola, y Sweet (2017), en 1980 la actividad camaronera ocupaba 9 948 Ha, mientras tanto en los resultados del presente estudio indican que, en el año 1985 la producción camaronera ya ocupaba una superficie aproximada de 6 819,3 Ha, actividad establecida en zonas de manglar y zonas salinas donde las condiciones permitían un rápido desarrollo del crustáceo (Armijos, Macuy, Mayorga, Rodríguez, y Clavijo, 2015). Con ello lleva a suponer una pérdida de los ecosistemas de manglar, pues para ese mismo periodo

existía una superficie de 10 931,31 Ha. La dinámica de estos resultados corresponden a la primera de las tres etapas de cambio que ha sufrido la actividad acuícola en la región costera del ecuador, donde se experimenta un periodo con una acelerada tasa de deforestación de manglares por la demanda de prácticas acuícolas necesarias para la expansión de la acuicultura, etapa que se experimentó desde 1980 (Hamilton et al., 2017). Sin embargo, hasta aquel entonces ya se habrían establecido normas relacionadas con la protección de manglares, tal es el caso del Decreto Supremo 2939-B de 1978, el cual prohibía la explotación de manglares en áreas no delimitadas por la Dirección General de Desarrollo Forestal, y en su Art. 6 prohibía la construcción de piscinas para la cría y producción de camarones en áreas cubiertas de manglar. Así mismo mediante la Ley de Pesca y Desarrollo Pesquero (Reforma de 1985) estableció en su Art. 47 que, quedaba prohibido: a) Destruir o alterar manglares; b) Instalar viveros o piscinas en zonas declaradas de reserva natural. Y finalmente el Decreto Ejecutivo No. 824, de junio 5 de 1985 en donde se declaró los manglares como propiedad pública, quedando prohibido su explotación y tala (Romero, 2016).

En el transcurso del año 1985 al año 1998 tal como se muestra en la Figura 6, la superficie dedicada a la producción camaronera se expandió e incrementó su superficie a 10 720,53 Ha (12,12 %), echo que provocó una pérdida de manglar y áreas salinas, pues para ese mismo año estas áreas presentaron una superficie de 8 674,56 Ha (9,81 %) y 2 524,23 Ha (2,85 %) respectivamente. Los resultados obtenidos para este periodo, presentan cierto grado de similitud a los obtenidos en el estudio realizado por Hamilton et al., (2017), quien determinó que la actividad camaronera de la isla Puná en 1997 ocupaba 10 077 Ha, y las zonas de manglar ocupaban 8 828,86 Ha en el año 2000. De igual manera el estudio realizado por Souza, Ramos, Tenorio, y Alves (2015), en el archipiélago de Jambelí demuestra que entre 1985-1999, fue el periodo donde se perdieron considerables superficies de manglar, habiendo experimentado una pérdida neta del 49% para dar paso a la creación de estanques criaderos de camarón.

Cabe añadir, que esta dinámica coincide con el acontecimiento que se dio entre los años 1984-1995. Se trata del llamado boom camaronero que acompañado de una fuerte inversión extranjera y duplicación en su producción, la industria camaronera se expandió hacia tierras agrícolas, zonas de manglar y salitrales, buscando abaratar costos para aumentar su rápido y lucrativo negocio (Salgado, 2014). De igual manera para aquel periodo de entonces se plantearon normativas a favor de la conservación de los manglares, entre ellas están:

- Ley Reformatoria de la Ley Forestal y de Conservación de Áreas Naturales y Vida Silvestre de 1990, en la que se declara a los manglares propiedad del Estado, incluyendo aquellos que se encuentren en áreas privadas, no pudiendo comprar ni vender este recurso.
- Decreto Ejecutivo No. 1907, de 1994, en donde se establece una veda de manglares y prohibición de ampliación y construcción de nuevas piscinas camaroneras.
- Decreto Ejecutivo No. 2327, diciembre 22 de 1995: se estableció el Reglamento para la Conservación, Manejo y Explotación del Manglar; en donde se declara de interés público la conservación, protección y restauración de los bosques de mangle (Comision asesora ambiental, 1999).

En la Figura 6 se puede visualizar como las zonas camaroneras frenaron su producción y por el contrario, estas disminuyeron a tal punto que en el año 2003 ocupaban un área aproximada de 8 332,65 Ha (9,42 %), habiendo perdido una superficie de 2 387,88 Ha desde el año 1998. De la misma forma, los bosques de manglar perdieron territorio a partir del año 1998, llegando a ocupar una superficie de 7 208,19 Ha (8,15 %) en el 2003, lo cual representa una pérdida de 466,37 Ha de bosque manglar. En el caso de las áreas salinas, estas ganaron terreno desde el año 1998, pues en el periodo del 2003 se estima una superficie de 8 476,38 Ha (9,58 %). Según el trabajo realizado por Souza et al., (2015), menciona que luego del apogeo de la industria camaronera en 1999, la producción del crustáceo detuvo su crecimiento debido a las fuerzas del mercado y White Spot (mancha blanca). El virus de la mancha blanca es una enfermedad en el camarón cultivado que obligó a muchos productores de camarón a abandonar sus estanques, generando grandes pérdidas millonarias de dinero y de cultivos de camarón, hechos que explican el declive de la producción camaronera en este periodo (Ordoñez, 2015; Souza et al., 2015).

A partir del año 2005, cuando finalizó la crisis por el virus de la mancha blanca, la actividad camaronera y su producción comenzaron a recuperarse, y hasta el 2010 según la investigación de Hamilton et al., (2017), la industria camaronera llegó a ocupar 13 243,28 Ha, y las zonas de manglar 7 232,15 Ha. En este estudio se determinó que

años más tarde, en 2016, la actividad camaronera se expandió ligeramente a 13 832,01 Ha (15,64 %), caso contrario ocurrió con los bosques de manglar y áreas salinas, las cuales fueron disminuyendo hasta llegar a ocupar una superficie de 5 282,82 (5,97 %) y 2 508,3 Ha (2,84 %) respectivamente en el año 2016 (Figura 9). Dados estos resultados se puede verificar que la industria del camarón sigue expandiéndose y las áreas de manglar se continúan perdiendo, tal como lo menciona Hamilton et al., (2017), la isla Puná y en general el Guayas, no presentan una etapa de recuperación en donde se dé un rebrote de manglares, caso contrario a lo sucedido en Chone, El Oro , Cojimies, y Mataje.

En un estudio realizado en el año 2006 por el Centro de Levantamientos Integrados de Recursos Naturales por Sensores Remotos (CLIRSEN) sobre el estado del manglar en el país, se pudo determinar la existencia de camaroneras que ocupaban áreas mayores a las que se les concedía, así mismo, se constató la existencia de camaroneras no concesionadas (Decreto Nº.1391, 2008). Frente a tal problemática ambiental, en octubre del 2008 se expidió el Decreto Ejecutivo 1391 que reforma el Reglamento General de la Ley de Pesca. Este decreto permitió que las camaroneras construidas antes de 1999 en zona de playa o bahía que ocupan un área mayor a la concedida o que no tienen concesión, puedan regularizar su actividad a cambio de reforestar con manglar el área que el Ministerio del Ambiente determine pertinente (Armijos et al., 2015). Sin embargo, en el estudio realizado por Rodriguez (2016) se cuestiona la efectividad del decreto antes mencionado, pues no surtiría efecto alguno reforestar suelos que se encuentran altamente degradados, salinizados y contaminados por la industria camaronera. Además, frente a los resultados de esta investigación y tal como lo menciona Rodriguez (2016), se puede evidenciar que las normativas mencionadas anteriormente no compensan el daño ocasionado por la actividad camaronera.

En el lapso de 31 años desde 1985, la actividad camaronera ganó 7 012,71 Ha de terreno en la isla Puna, mientras que los bosques de manglar perdieron un aproximado de 5 648,49 Ha de territorio. Pese a la existencia y vigencia de normas, la expansión de camaroneras en zonas de manglar se consumó y se continuaron talando dichos ecosistemas de manglar dejando de lado la importancia y servicios ambientales que estos ecosistemas brindan. Según (Bournazel, Priyantha, Pulukuttige, Huxham, y Viergever, 2015), al destruir los manglares se pierden los servicios ambientales que estos proveen, tales como la captura de carbono y el hábitat de diversas especies de

aves, peces, crustáceos, reptiles y mamíferos nativas de la zona. No obstante, esta

industria siempre ha recibido el apoyo del gobierno y de organismos financieros internacionales ya que se trata de una actividad muy rentable que generalmente es propiedad de empresarios y de grupos económicos de poder (Salgado, 2014).

En cuanto a la clase que representa las nubes, se puede visualizar en la Figura 7 que en todos los periodos hay la presencia de nubosidad, teniendo en cuenta que en el año 2003 se encuentra la mayor superficie de esta clase con un valor de 6,85 %. Sin embargo, la literatura menciona que la superficie ocupada por nubes no debe superar el 20%, por ende, se puede determinar que la superficie cubierta por dicha clase no afecta los resultados obtenidos, en especial las áreas que representan mayor interés en el estudio como son las áreas camaroneras y manglar. Además, cabe recalcar que las áreas con nubosidad se encuentran presentes mayoritariamente en las áreas que corresponden al bosque seco y matorral, áreas en donde es muy baja o nula la presencia de camaroneras.

En la Figura 7 se evidencia en valores porcentuales la superficie que presentan las clases; bosque seco-matorral, suelo descubierto y cuerpos de agua-eriales, mismos que presentan considerables variaciones en el transcurso de un periodo a otro. La variación de estas cifras se relaciona con dos factores a considerar; el primero por la presencia de nubes en diferentes cantidades de cada periodo, tal como anteriormente se mencionó, ya que estas masas se encuentran sobre la superficie de los bosques secos, suelos descubiertos y los cuerpos de agua; también se debe a las características climáticas que presentó el área de estudio durante los periodos en el cual se obtuvo las imágenes satelitales para realizar los procesos de clasificación supervisada.

Finalmente, los resultados han sido validados obteniendo una matriz de confusión para cada periodo de tiempo, a partir de ello se ha obtenido el índice Kappa y la precisión global, permitiendo así determinar y verificar la concordancia y confiabilidad de la clasificación supervisada para cada año. En la Tabla 9 se especifican los resultados del índice Kappa, en donde los periodos 1985, 2003 y 2016, presentan un porcentaje dentro del rango 90 – 100 %, lo que indica una fuerza de concordancia muy buena. El periodo 1998 presenta un porcentaje de 79% que representa una fuerza de concordancia buena. Estos valores permiten determinar que los pixeles han sido

clasificados correctamente a la clase que corresponden y discriminados de las clases a las que no corresponden (Chuvieco, 2008).

|      |       |       | Periodo Precisión global Índice Kappa Fuerza de concordancia |
|------|-------|-------|--------------------------------------------------------------|
| 1985 | 94,29 | 91,52 | Muy bueno                                                    |
| 1998 | 85,71 | 79,00 | Bueno                                                        |
| 2003 | 98,57 | 97,83 | Muy bueno                                                    |
| 2016 | 98,57 | 97.24 | Muy bueno                                                    |
| .    |       |       |                                                              |

*Tabla 9. Tabla de verificación de resultados*

*Fuente.* Elaboración propia.

## **6. CONCLUSIONES**

De los resultados obtenidos en el presente estudio, se puede concluir lo siguiente:

- En el transcurso del periodo 1985-1998, a causa del boom camaronero, la actividad camaronícola incrementó su superficie de 6 819,3 a 10 720,53 Ha.
- El apogeo de la actividad camaronera en el periodo 1985-1998 provocó la disminución de ecosistemas de manglar de 10 931,31 a 8 674,56 Ha. De igual manera las zonas salinas disminuyeron su superficie de 5 046,3 a 2 524,23 Ha.
- Entre 1998 y 2003, la superficie de la actividad camaronea se redujo de 10 720,53 a 8 332,65 Ha a causa del virus mancha blanca.
- Entre 1998 y 2003 las zonas de manglar disminuyeron de 8 674,56 a 7 208,19 Ha, por el contrario, las áreas salinas ganaron superficie de 2 524,23 a 8 476,38 Ha.
- Durante el periodo 2003-2016, el cambio en la cubertura del suelo significó nuevamente pérdidas para los ecosistemas de manglar ya que sus áreas disminuyeron de 7 208,19 a 5 282,82 Ha, pues a partir del año 2005 después de la crisis por el virus de la mancha blanca, la producción camaronera continuó expandiendo su territorio de 8 332,65 Ha en 2003 a 13 832,01 Ha en 2016.
- En el lapso de 31 años (1985-2016) la isla Puná ha experimentado severos cambios de uso en su cobertura del suelo, donde la actividad camaronera ha ganado una superficie neta de 7 012,71 Ha a cambio de haber perdido una superficie de manglar de 5 648,49 Ha.
- A pesar de existir normativas desde el inicio de la actividad camaronera, y a partir de los resultados obtenidos en este estudio, se puede concluir que no existe un control y aplicación rigorosa de dichas normativas en la isla Puná.
- En relación con la metodología utilizada, se ha constatado que el clasificador con mejores resultados para este estudio es el algoritmo de máxima secuencialidad a posteriori, brindando resultados y productos con una fuerza de concordancia aceptable.

# **7. RECOMENDACIONES**

En el transcurso del desarrollo del presente estudio se ha logrado obtener varias experiencias que, resulta importante tomar en cuenta en futuros trabajos similares para evitar cometer errores y obtener mejores resultados, a continuación las siguientes recomendaciones:

- Previo a determinar los periodos de estudio, tener en cuenta la disponibilidad y calidad de las imágenes satelitales, esto incluye presencia de nubosidad y distorsión por ruido.
- Al determinar las áreas de entrenamiento es recomendable seleccionar las áreas más representativas en cada clase para que exista una clasificación digital lo más confiable y exacta posible.
- Se recomienda interactuar con las diferentes combinaciones de bandas para poder identificar las diferentes coberturas al momento de establecer áreas de entrenamiento.
- Es aconsejable utilizar más de un método clasificador, así como también generar una serie de repeticiones de los procesos de clasificación y así finalmente poder optar por el mejor de los resultados.
- Al momento de verificación de resultados, se recomienda plantear la muestra con un considerable número de puntos de control para una verificación más homogénea y completa.
- Alonzo, A., Arbelo, M., Hernandez, P., y Labrador, M. (2013). Fusion de worldview-2 y datos Lidar para la obtencion de un mapa de combustibles forestales, XV, 22- 24.
- Armijos, M., Macuy, J., Mayorga, E., Rodríguez, L., y Clavijo, M. (2015). Análisis del impacto económico de la aplicación del Decreto Nº 1391 en la regularización de la Industria Acuícola Camaronera del Ecuador. Ciencia UNEMI, 8, 11-20. Recuperado de http://repositorio.unemi.edu.ec/xmlui/handle/123456789/3101
- Athan, T., Ersts, P., y Dassau, O. (2018). QGIS User Guide. https://doi.org/10.1007/s13398-014-0173-7.2

Beitl, C. M., Rahimzadeh-bajgiran, P., Bravo, M., Ortega-pacheco, D., y Bird, K. (2019). New valuation for defying degradation : Visualizing mangrove forest dynamics and local stewardship with remote sensing in coastal Ecuador. Geoforum, 98(April 2018), 123-132. https://doi.org/10.1016/j.geoforum.2018.10.024

- Bournazel, J., Priyantha, M., Pulukuttige, L., Huxham, M., y Viergever, K. (2015). The impacts of shrimp farming on land-use and carbon storage around Puttalam lagoon , Sri Lanka, 113, 18-28. https://doi.org/10.1016/j.ocecoaman.2015.05.009
- Bustos, Y., y Gonzabay, K. (2017). Aplicacion de la Teledeteccion espacial optica y de radar para el analisis geologico en la concesion Santa Martha, Canton Zaruma. Escuela superior politecnica del litoral.
- Camacho, M., y Quezada, E. (2016). Medición del impacto de las exportaciones del sector camaronero y su incidencia en la balanza de pagos del Ecuador periodo 2007 – 2014. Universidad Catolica de Santiago de Guayaquil.
- Castañeda, D. (2001). El sector camaronero, el dumping ecologico y sus repercusiones en el ambito social, el medio ambiente y el desarrollo nacional. Instituto de altos estudios nacionales.
- Chuvieco, E. (2008). Teledeteccion ambiental. La observacion de la tierra desde el espacio (3.ª ed.). Barcelona, España.
- Comision Asesora Ambiental. (1999). Proyecto de asistencia tecnica para la gestion ambiental del Ecuador: Estudio jurídico e institucional sobre la problemática del ecosistema manglar. Cuenca.
- Decreto Nº.1391. (2008). Reformas al reglamento general a la Ley de Pesca y Desarrollo Pesquero y texto unificado de legislacion pesquera. 15 de octubre del 2008.
- Edrosa, R. (2011). Aplicacion de la Teledeteccion para el Monitoreo de Eventos Hidricos Superficiales mediante Imágenes. Universidad Nacional de Cordoba.
- Espinola, A. (2014). Clasificacion de Imagenes de Satelite mediante Automatas celulares. Universidad de Almeria.
- Espinosa, A., y Bermúdez, M. (2012). La acuicultura y su impacto al medio ambiente. Estudios sociales, 221-232. https://doi.org/10.11646/phytotaxa.38.1.8
- Fernandez, A., Gonzales, R., y Llanes, A. (2013). Teledeteccion: Sistemas Operacionales de Observación de la Tierra. Madrid.
- Franco, R. (2017). Composiciones landsat. Bogota-Colombia.
- GAD Parroquial Puna. (2015). Actualizacion del plan de desarrollo y ordenamiento territorial Puna. Guayaquil. https://doi.org/10.1017/CBO9781107415324.004
- García, E., y Pérez, F. (2015). Análisis de la regeneración vegetal mediante imágenes Landsat-8 y el producto MCD15A2 de MODIS : el caso del incendio de O Pindo. Análisis espacial y representación geográfica: innovación y aplicación, 621-630.
- GP del Guayas. (2012). Plan de ordenamiento territorial de la provincia del Guayas. Guayaquil.
- Hamilton, S. E., Mattola, N., y Sweet, H. (2017). A Spatiotemporal Analysis of Mangrove Loss and Shrimp Farm Expansion in Ecuador ' s Coastal Estuaries from the Advent of Commercial Aquaculture to 2014, (December). https://doi.org/10.13140/RG.2.2.26080.58881

Hantson, S., Chuvieco, E., Pons, X., Domingo, C., Cea, C., Moré, G., … Tejeiro, J. J. P.

J. A. (2011). Cadena de pre-procesamiento estándar para las imágenes Landsat del Plan Nacional de Teledetección. Revista de Teledetección 36, 36, 51-61. https://doi.org/10.1136/bmj.300.6727.771

- Hamlyn, J., y Robin, V. (2010). Remote sensind of vegetation principles, techniques an apllications. New York.
- Hernandez, O. (2012). Analisis multitemporal de la cobertura vegetal del municipio del distrito central, años 1987 y 2006. Universidad Nacional Autonoma de Honduras.
- Ibarra, J., Roman, R., Gutierrez, K., Gaxiola, J., Arias, V., y Bautista, M. (2011). Cambio en la cobertura y uso de suelo en el norte de Jalisco, Mexico: Un analisis del futuro, en un contexto de cambio climatico, 6(2), 111-128. https://doi.org/10.4136/1980-993X
- Labrador, M., Evora, J., y Arbelo, M. (2012). Satelites de Teledeteccion para la Gestion del Territorio. Journal of Experimental Psychology: General (Vol. 136). Canarias.
- MAE, MAGAP, y IEE (2015). Protocolo metodologico para la elaboracion del mapa de cobertura y uso de la tierra del Ecuador continental 2013-2014, escala 1:100.000, 49.
- Medina, M. (2015). Analisis multitemporal del cambio de la cobertura vegetal y uso de la tierra en el canton Gualaquiza 1987 - 2015. Universidad Central del Ecuador.
- Merino, S., Moreno, E., y Garcia, I. (2013). Ensayo para la elaboración de mapas actualizados de vegetación a partir de la aplicación de diferentes algoritmos sobre imágenes spot-5. una aplicación en México. XV Congreso de la Asociación Española de Teledetección, 22-24.
- Ministerio del Ambiente Ecuatoriano (2013). Beneficios del Manejo Sostenible de la Tierra. Quito-Ecuador.
- Montanarella, L., Pennock, D., y Mckenzie, N. (2016). Estado Mundial del Recurso Suelo. Roma.
- Noe, Y., Elena, H., Morales, C. P., y Ledesma, F. Sistemas de Información Geográfica con Qgis 2.x - Nivel I - (2014). Salta-Argentina.

Olaya, V. (2014). Sistemas de Informacion Geografica. Girona.

- Ordoñez, A., y Serna, J. (2015). Analisís Superficial Y Multitemporal De Imágenes Landsat 7 Etm+ Y Landsat 8 Oli Tirs En El Proyecto Carbonífero La Luna Entre Los Años 2001 Y 2015. Universidad de Manizales. Universidad de Manizales.
- Ordoñez, D. (2015). Mejoramiento del proceso productivo del camaron para la empresa camaronera «CAVEYFA» del canton Santa Rosa, provincia de El Oro. Escuela Politecnica Nacional.
- Ordóñez, J. (2012). Espectro electromagnético y espectro radioeléctrico. Acta, 1, 17-31. https://doi.org/10.1007/978-0-387-09457-1\_17
- Palacios, E. (2015). Analisis multitemporal en la cobertura boscosa de lo zona norte del departamento del Choco, 1990 - 2004. Universidad de Manizales.
- Palma, E. (2017). Analisis de la relevancia economica de la industria camaronera en el Ecuador periodo 2000-2016. Tesis. Universidad de Guayaquil.
- Pazmiño, R. (2010). Estudio Multitemporal de Manglares, Camaroneras y Areas Salinas en la costa Ecuatoriana al año 2006. Ecuador.
- Peña, E. (2018). Analisis multitemporal para la deteccion de cambios de uso del suelo, en el canton Catamayo, provincia de Loja. Universidad Nacional de Loja.
- Pérez, L. (2014). Identificación de vegetación en imágenes satelitales. Instituto Politecnico Nacional.
- Pimental, O. (2010). Caracterización y propuesta técnica de la acuicultura en la parroquia rural puná del cantón guayaquil. Escuela superior politécnica del litoral.
- Plaza, M. (2018). Industria de Acuicultura: Estudios industriales orientación estratégica para la toma de decisiones, 47. Recuperado de http://www.espae.espol.edu.ec/wpcontent/uploads/2018/01/ei\_acuicultura.pdf
- Puerta, R., Rengifo, J., y Bravo, N. (2013). Manual de ArcGis 10 Nivel Intermedio: Departamento de Ciencias de los Recursos Naturales Renovables. Perú.

Rodriguez, G. (2016). Las camaroneras Ecuatorianas: Una polemica medioambiental.

Revista Cientifica De La Universidad De Cienfuegos, 8, 80-86.

- Rodriguez, J. (2015). Sistemas multiespectrales e hiperespectrales para la observación del territorio. análisis y aplicación a la prospección de hidrocarburos. Universidad Politecnica de Madrid.
- Romero, C. (2016). Machala amenazada por la perdida de sus manglares, causas, magnitud y medidas de recuperacion. Tesis. Universidad de Guayaquil.
- Salgado, N. R. (2014). Neoliberalismo e industria camaronera en Ecuador. Letras Verdes. Revista Latinoamericana de Estudios Socioambientales, 0(15), 55–78. https://doi.org/10.17141/letrasverdes.15.2014.1257
- Sanchez, F. (2011). Aplicacion de sensores activos y pasivos en la circulacion superficial de mesoescala en la parte sur del Golfo de Mexico. Instituto Politecnico Nacional.
- Sanchez, J., y Canton, M. (2018). Space image processing. Florida.
- Sánchez Muñoz, J. M. (2016). Investigación Análisis de Calidad Cartográfica mediante el estudio de la Matriz de Confusión. Pensamient Matematic, 6, 9-26.
- Sanchez, P. (2012). La Teledeteccion enfocada a la obtencion de mapas digitales. Universidad de Cuenca.
- Souza, P., Ramos, E., Tenorio, G., y Alves, P. (2015). Mangrove shrimp farm mapping and productivity on the Brazilian Amazon coast : Environmental and economic reasons for coastal conservation, 104.
- Toro, N., Castillo, F., García, F., y Sarría, F. (2015). Comparacion de Métodos de Clasificación de Imágenes de Satélite. Boletín de la Asociación de Geógrafos Españoles, 67, 327-347.
- U.S. Geological Survey. (2014). Landsat 4-5 Thematic Mapper ( Tm ) Calibration Parameter File ( Cpf ) Definition, 8, 92.

Veliz, F. (2015). Análisis multi-temporal del cambio de uso del suelo en el cantón Zapotillo, provincia de Loja. Universidad Nacional de Loja.

# **9. ANEXOS**

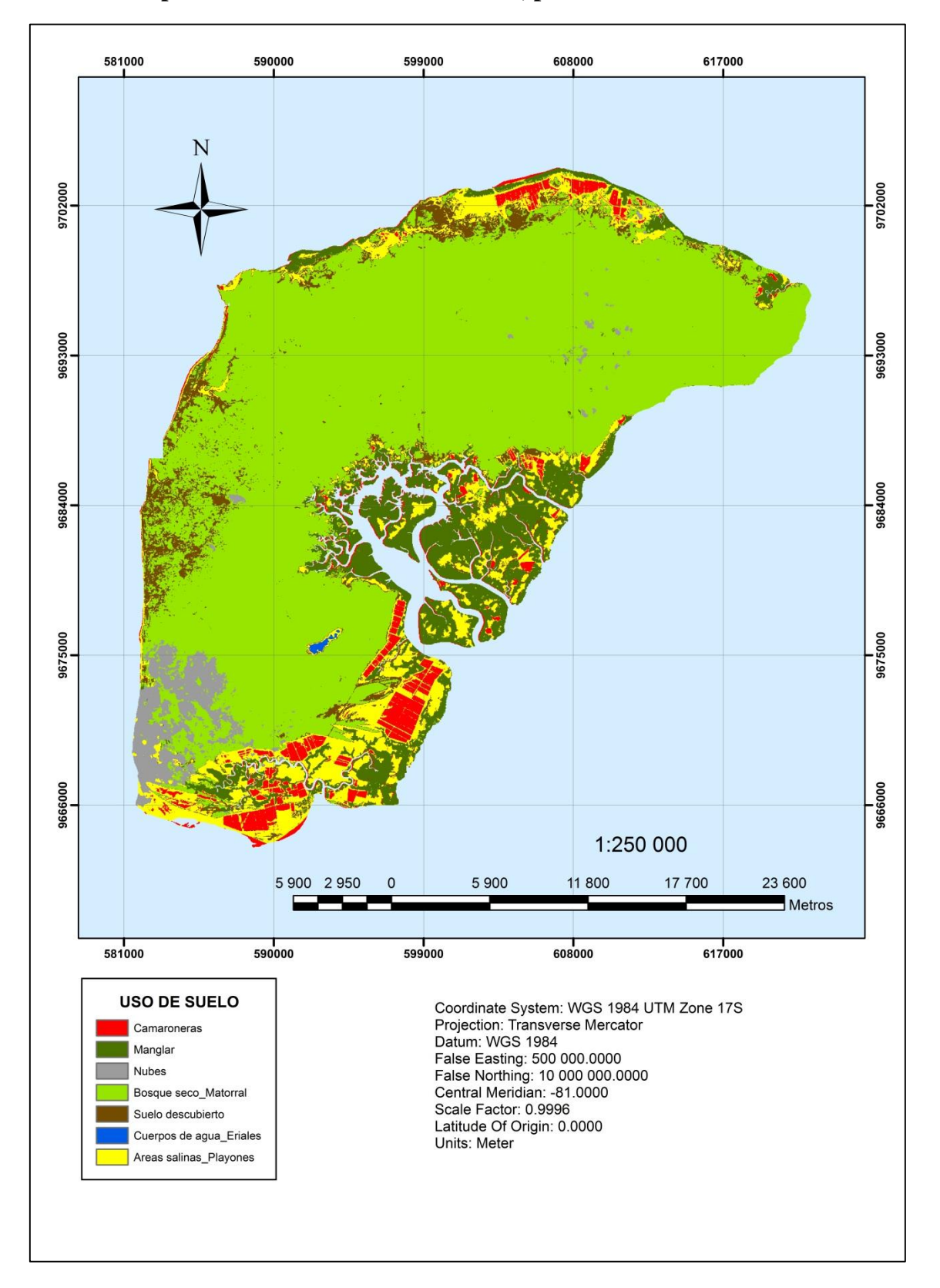

## **Anexo 1. Mapa de usos de suelo de la Isla Puna, periodo 1985.**

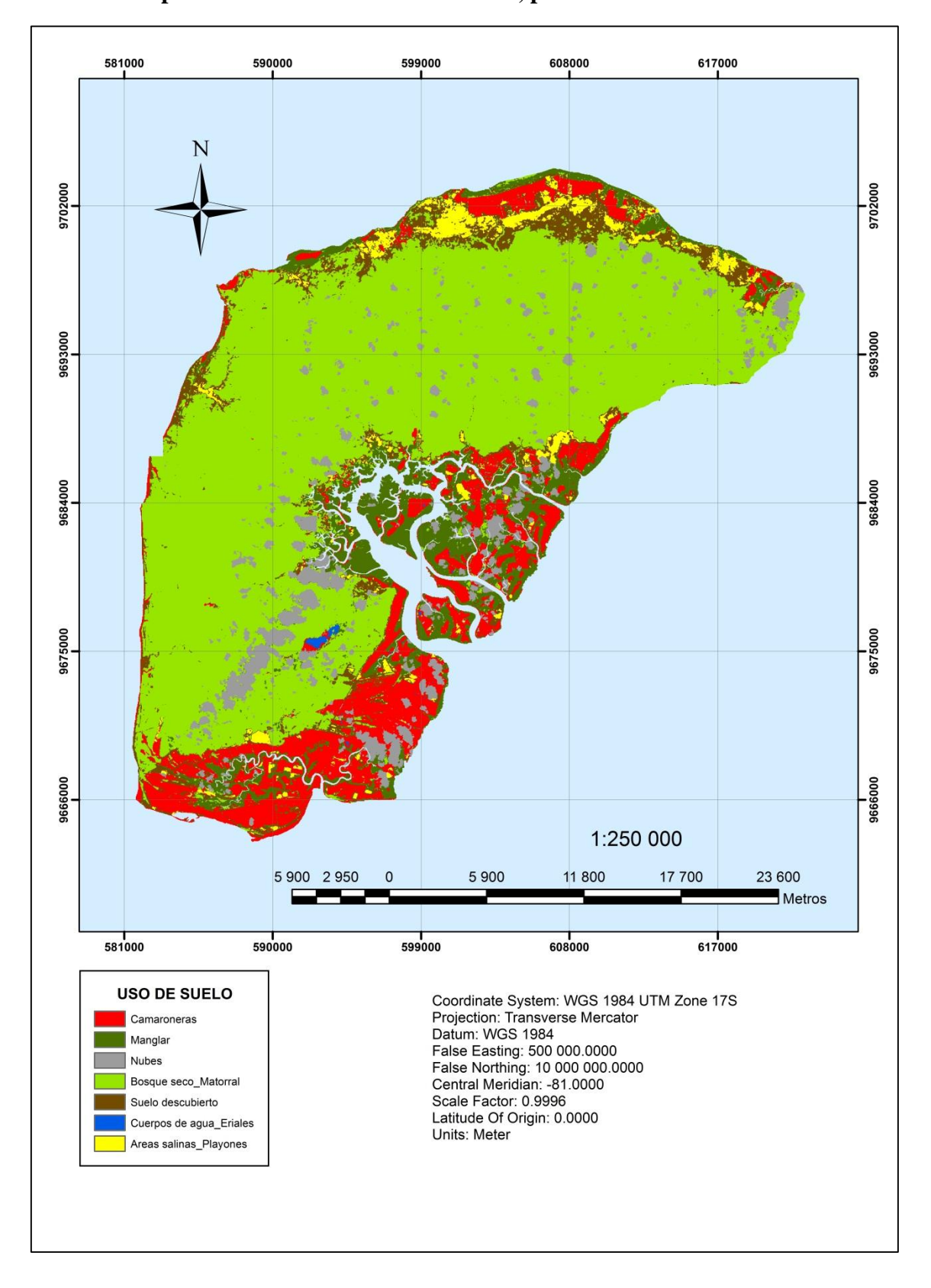

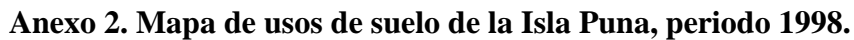

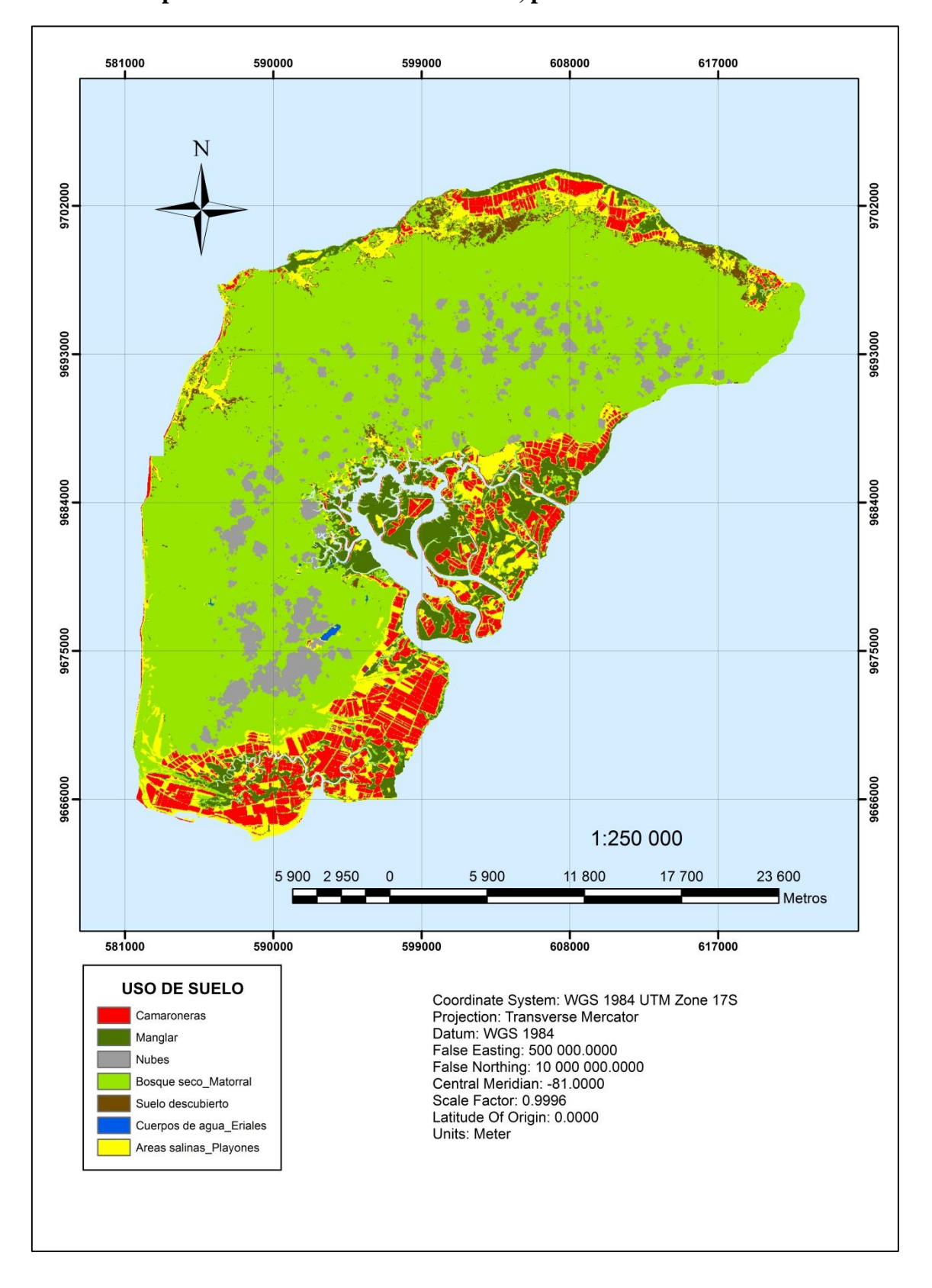

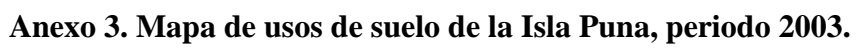

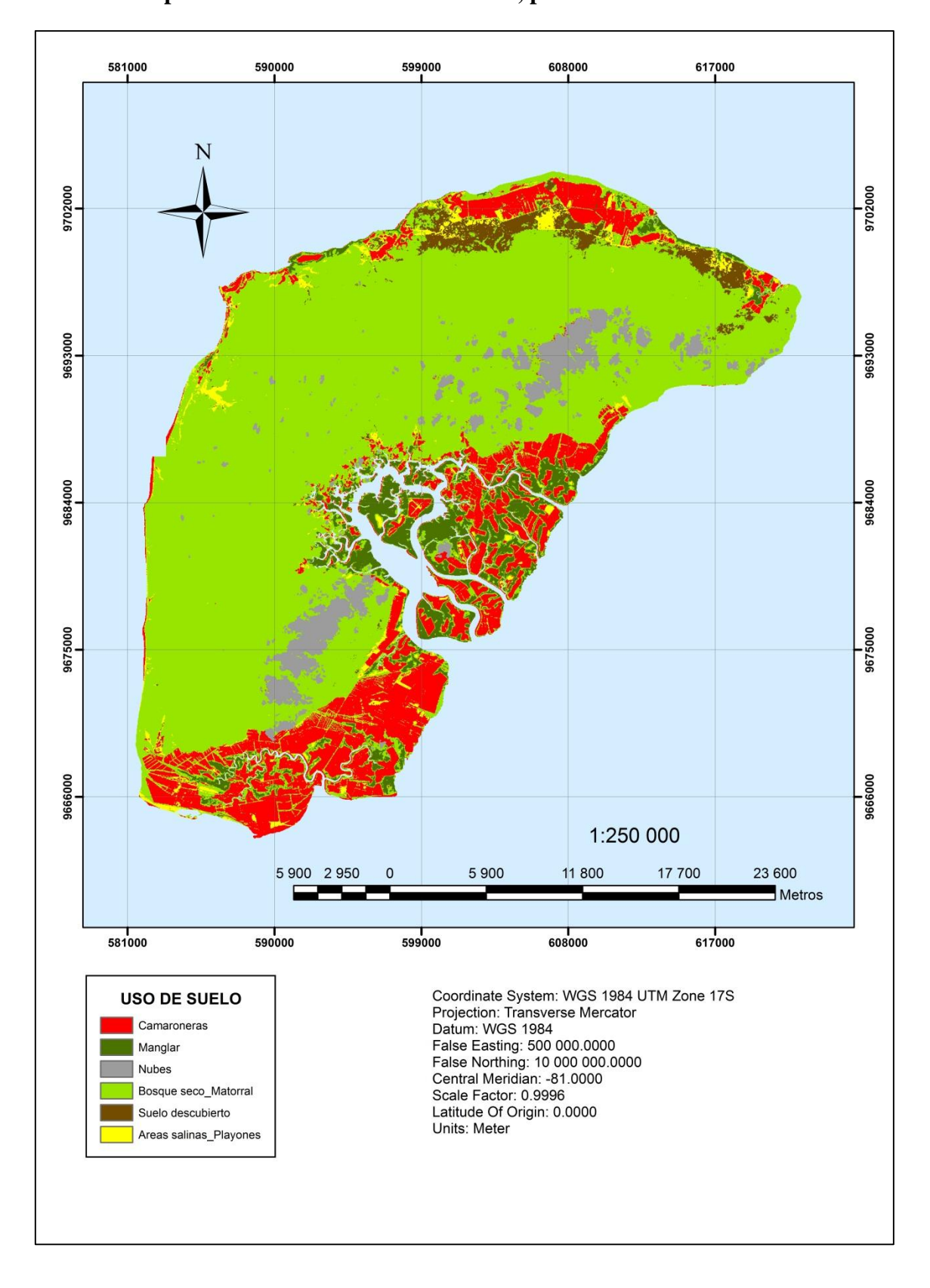

**Anexo 4. Mapa de usos de suelo de la Isla Puna, periodo 2016.**

| $N^{\rm o}$                   | Uso de suelo                  | 1985     |               | 1998     |               | 2003     |               | 2016     |               |
|-------------------------------|-------------------------------|----------|---------------|----------|---------------|----------|---------------|----------|---------------|
|                               |                               | Ha       | $\frac{6}{9}$ | Ha       | $\frac{6}{6}$ | Ha       | $\frac{0}{0}$ | Ha       | $\frac{6}{9}$ |
|                               | Camaroneras                   | 6819.3   | 7.71          | 10720.53 | 12.12         | 8332.65  | 9.42          | 13832.01 | 15.64         |
| $\mathfrak{D}_{\mathfrak{p}}$ | Manglar                       | 10931.31 | 12.36         | 8674.56  | 9.81          | 7208.19  | 8.15          | 5282.82  | 5.97          |
| 3                             | <b>Nubes</b>                  | 3271.95  | 3.70          | 5970.69  | 6.75          | 6053.4   | 6.85          | 4896.09  | 5.54          |
| 4                             | Bosque seco Matorral          | 58725.45 | 66.41         | 54328.95 | 61.43         | 56670.84 | 64.08         | 59552.1  | 67.34         |
| 5                             | Suelo descubierto             | 3568.95  | 4.04          | 6105.87  | 6.90          | 1577.52  | 1.78          | 2363.85  | 2.67          |
| 6                             | Cuerpos de agua_Eriales 71.91 |          | 0.08          | 110.34   | 0.12          | 116.19   | 0.13          | $\Omega$ | 0.00          |
|                               | Areas salinas Playones        | 5046.3   | 5.71          | 2524.23  | 2.85          | 8476.38  | 9.58          | 2508.3   | 2.84          |
| <b>Total</b>                  |                               | 88435.17 | 100.00        | 88435.17 | 100.00        | 88435.17 | 100.00        | 88435.17 | 100.00        |

**Anexo 5. Matriz de cuantificación de cambio de usos de suelo en la Isla Puna.**

# **Anexo 6. Puntos de control para validación de datos correspondientes al año 1985.**

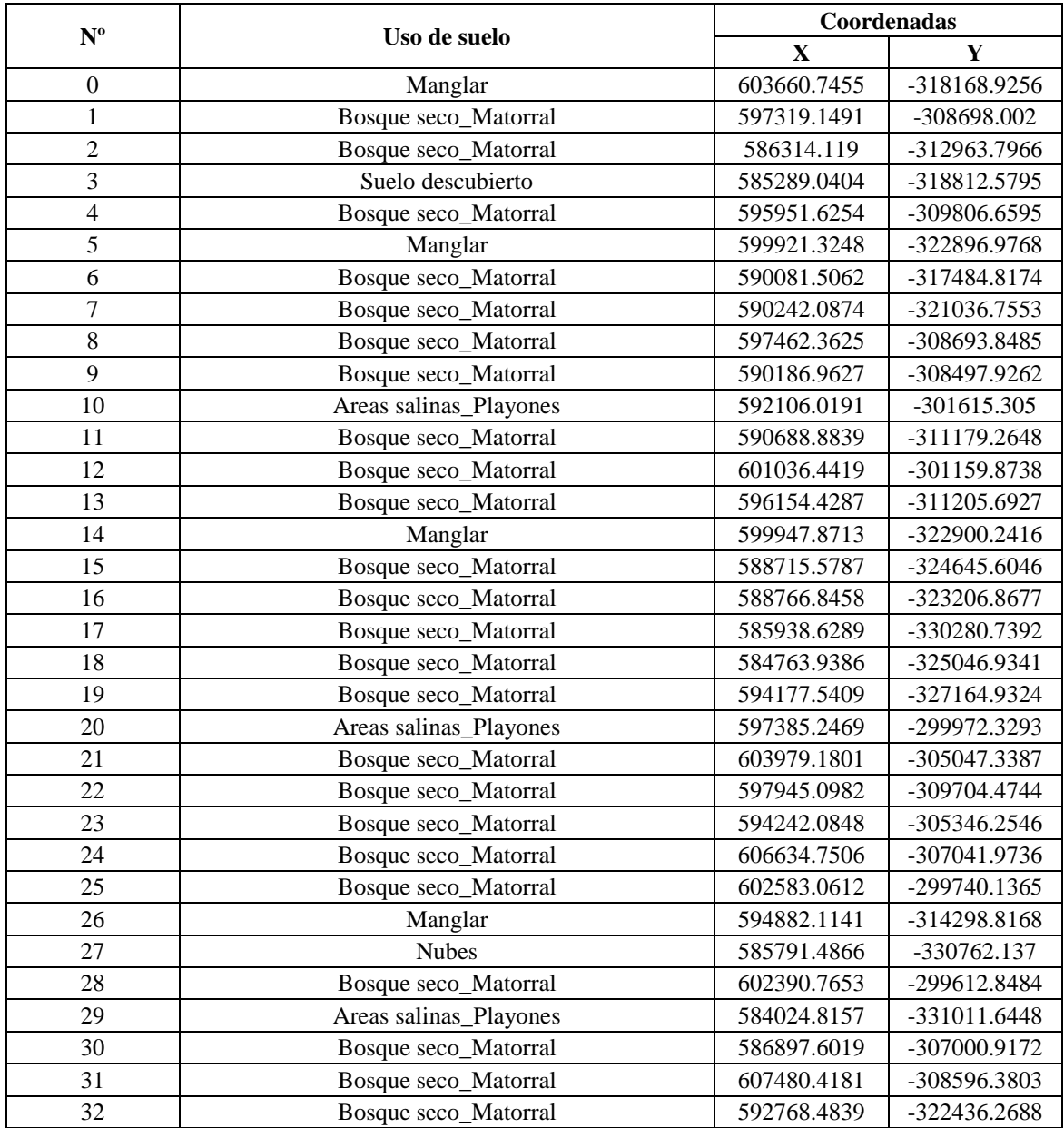
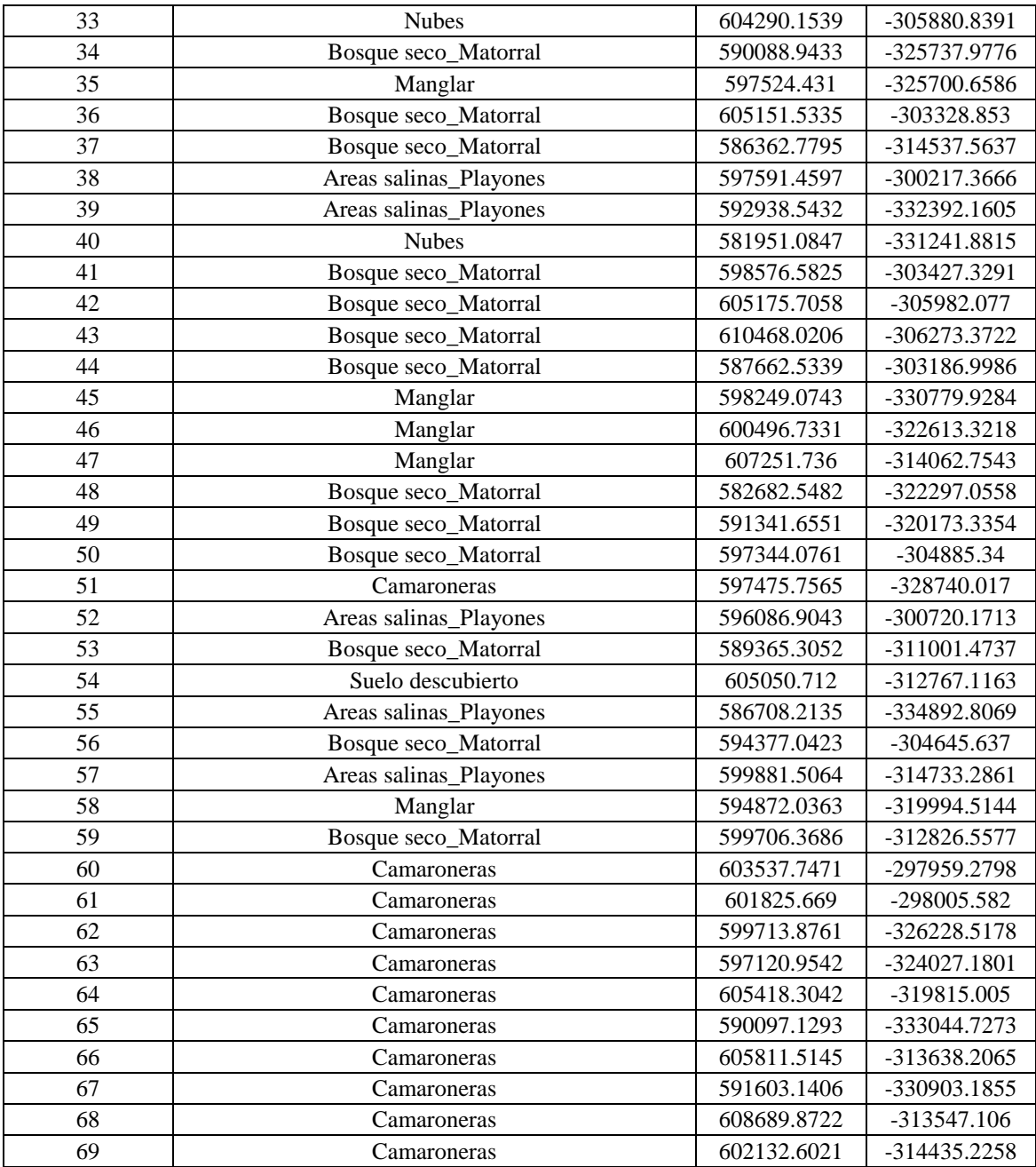

## **Anexo 7. Puntos de control para validación de datos correspondientes al año 1998.**

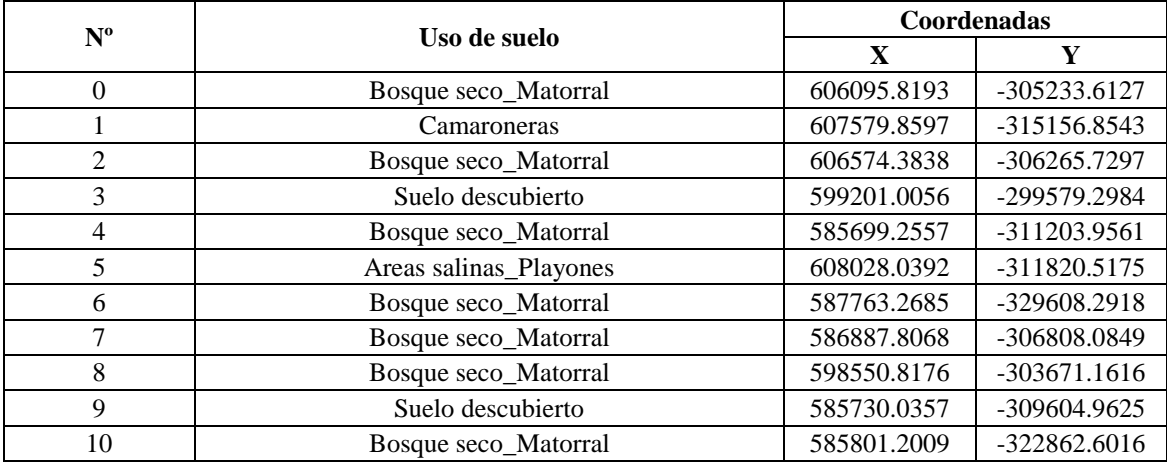

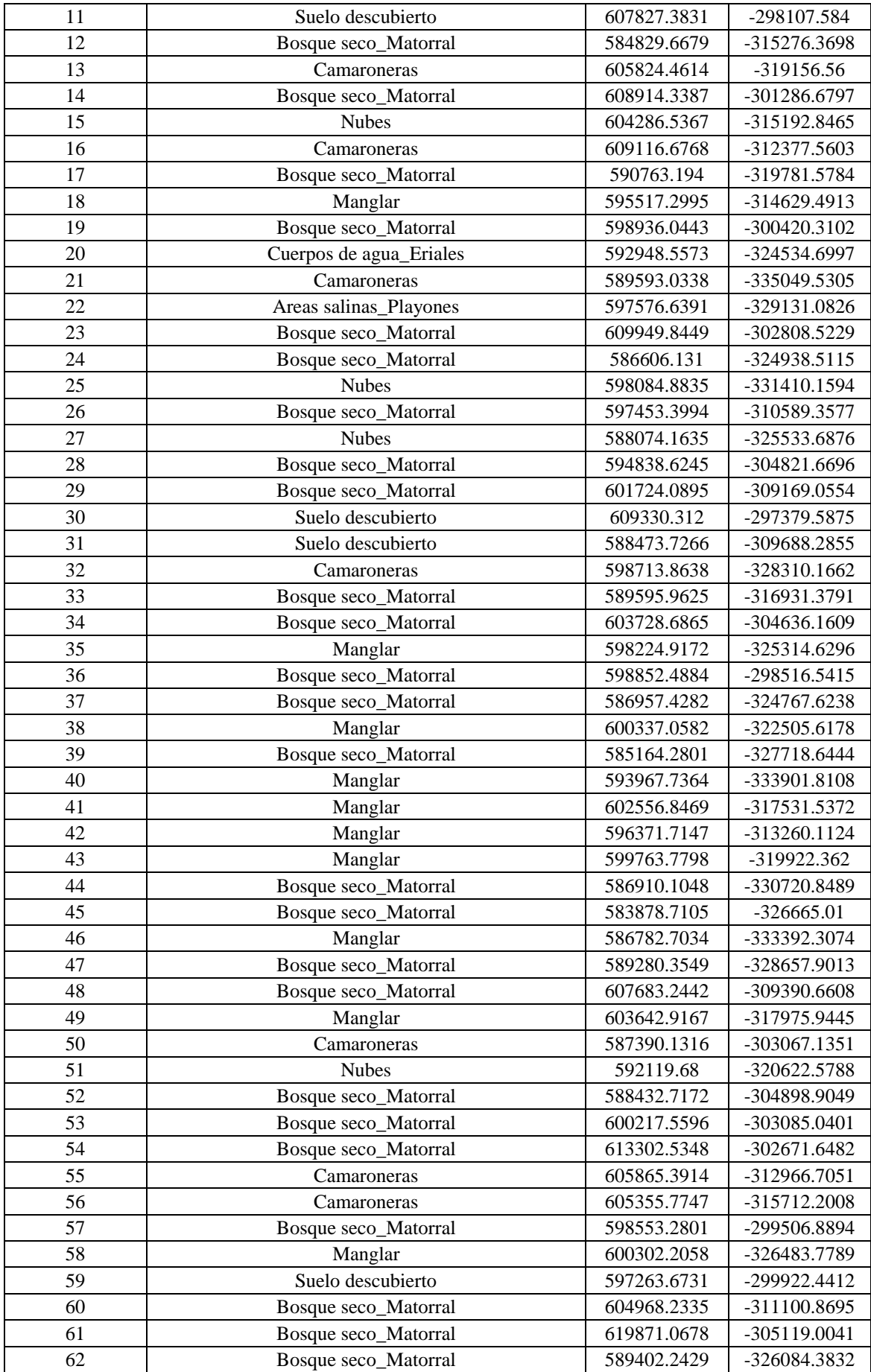

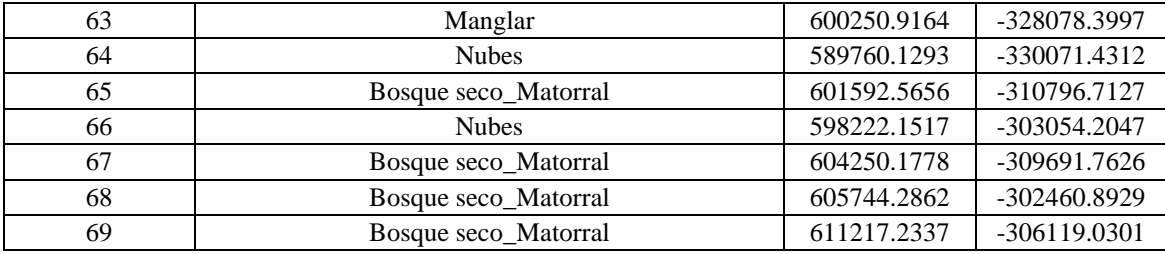

## **Anexo 8. Puntos de control para validación de datos correspondientes al año 2003.**

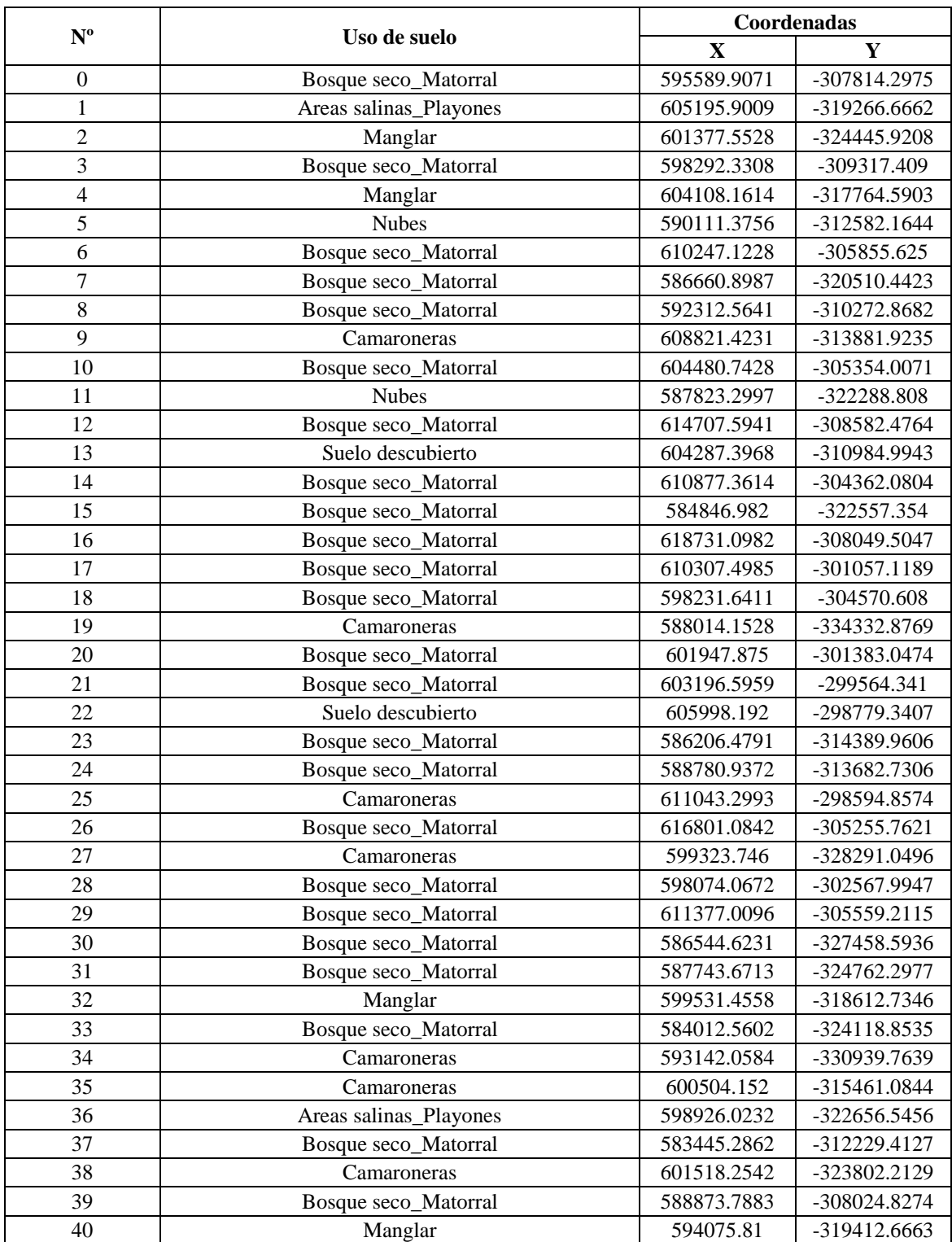

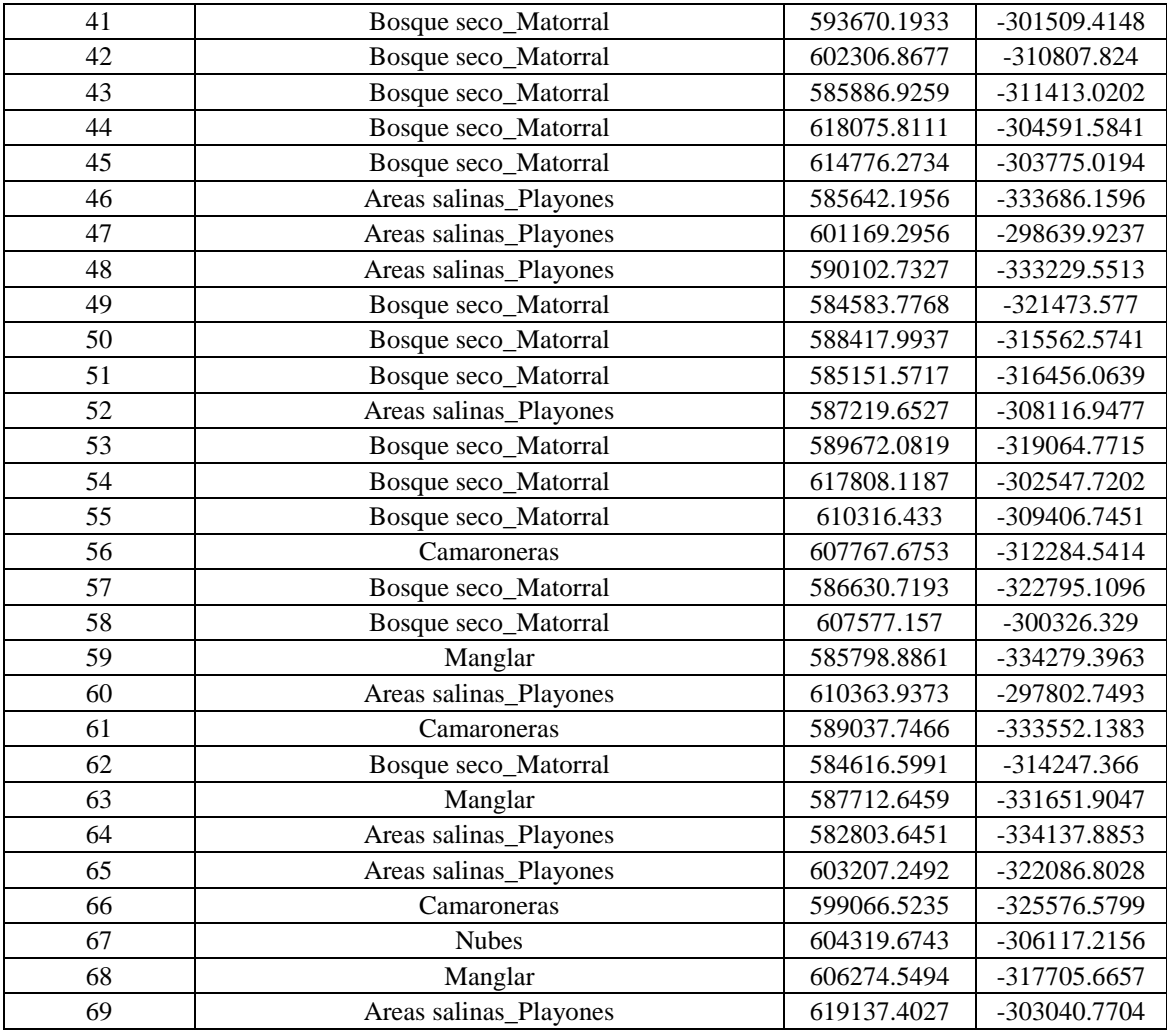

## **Anexo 9. Puntos de control para validación de datos correspondientes al año 2016.**

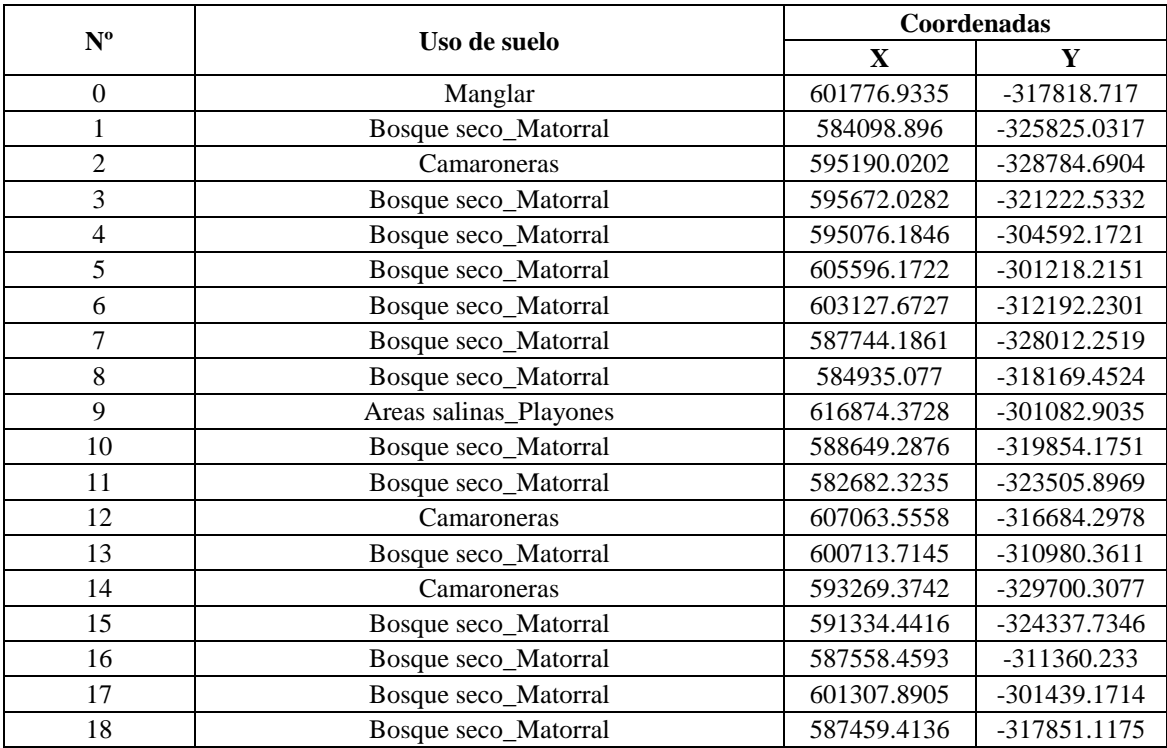

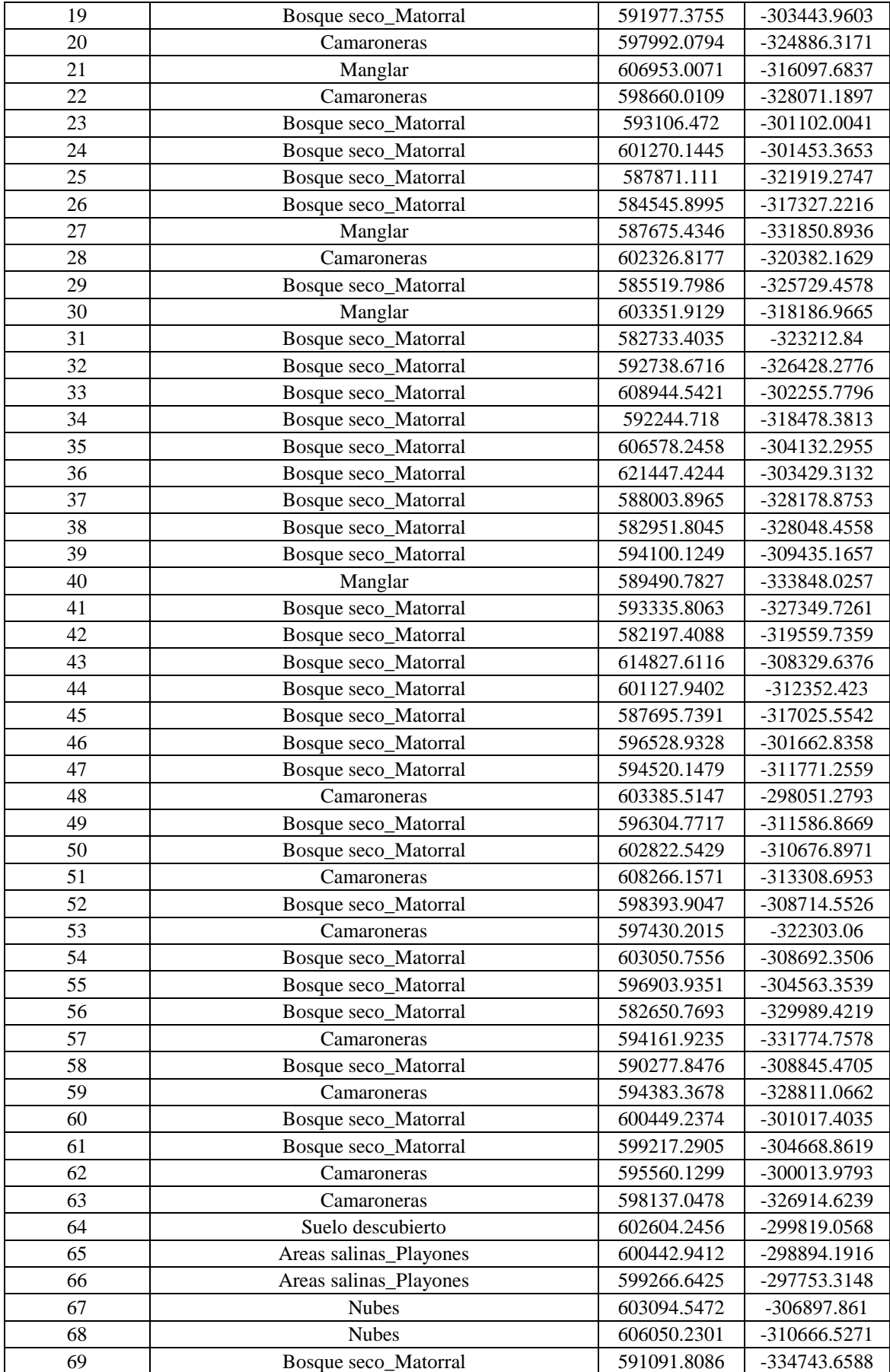